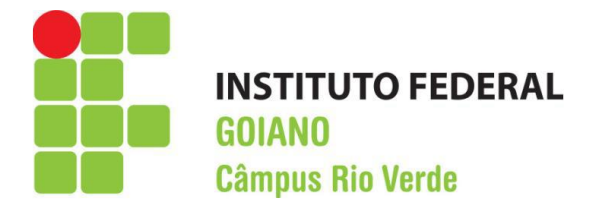

## **ENGENHARIA AMBIENTAL**

# **O USO DO RECONDICIONAMENTO DE MDE PARA CORREÇÃO DA DISCRETIZAÇÃO DE BACIAS HIDROGRÁFICAS NO MODELO MGB**

**LAÍNE GARCIA FERREIRA** 

**RIO VERDE, GO**

**2022**

## **INSTITUTO FEDERAL DE EDUCAÇÃO, CIÊNCIA E TECNOLOGIA GOIANO – CÂMPUS RIO VERDE ENGENHARIA AMBIENTAL**

## **O USO DO RECONDICIONAMENTO DE MDE PARA CORREÇÃO DA DISCRETIZAÇÃO DE BACIAS HIDROGRÁFICAS NO MODELO MGB**

## **LAÍNE GARCIA FERREIRA**

Trabalho de Curso apresentado ao Instituto Federal Goiano – Câmpus Rio Verde, como requisito parcial para a obtenção do Grau de Bacharel em Engenharia Ambiental.

Orientador: Prof. Dr. Wellington Donizete Guimarães

RIO VERDE – GO 2022

Ferreira, Laíne Garcia O uso do recondicionamento de MDE para correção da discretização de bacias hidrográficas no modelo MGB / Laíne Garcia Fe rreira. --Rio Verde.-2022. 45f. : il.

 Monografia (Graduação) – Instituto Federal Goiano – Câmpus Rio Verde, 2022.

Orientador: Doutor. Wellington Donizete Guimarães.

Bibliografia

 1. Modelo Hidrológico. 2. Rede de Drenagem. 3. Direção de Fluxo. I. Título Instituto Federal Goiano – Câmpus Rio Verde.

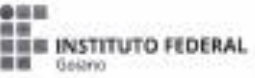

## TERMO DE CIÊNCIA E DE AUTORIZAÇÃO PARA DISPONIBILIZAR PRODUÇÕES TÉCNICO-CIENTÍFICAS NO REPOSITÓRIO INSTITUCIONAL DO IF GOIANO

Com base no disposto na Lei Federal nº 9.610, de 19 de fevereiro de 1998, AUTORIZO o Instituto Federal de Educação, Ciência e Tecnologia Golano a disponibilizar granatamente o documento em formato digital no Repositório Institucional<br>do IF Golano (REF Golano), sem ressancimento de diveitos autorais, conforme permissão assinada abalvo, p letura, download e impressão, a título de divulgação da produção trêmico-científica no IP Golano.

#### IDENTIFICAÇÃO DA PRODUÇÃO TÉCNICO-CIENTÍFICA

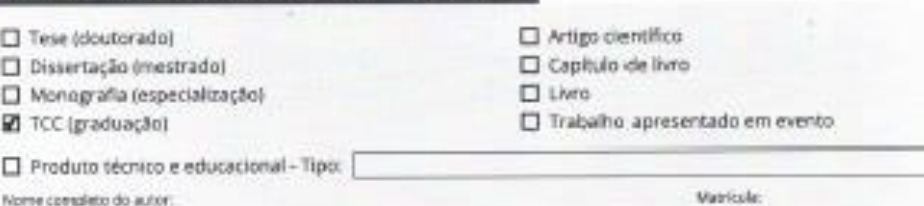

Loise Garcia Ferreira

Titula da trabalho:

2014102200740487

 $\rm{O}$  uso do recondicionamento de MDE para correção da discretização de bacias hidrográficas no modelo MGB

#### RESTRIÇÕES DE ACESSO AO DOCUMENTO

Documento confidencial: ZINBo DSim. justifique:

Informe a data que poderá ser disponibilizado no RIIF Goiano: //

O documento está sujeito a registro de patente? [35m | 2 Mão

O documento pode vir a ser publicado como livro? [35m ] Mão

#### DECLARAÇÃO DE DISTRIBUIÇÃO NÃO-EXCLUSIVA

Obamienskó autorca deciaca

- Que o documento é seu trabalho original, desem os direitos autorais da produção técnico-dentifica e não infringe os direitos de qualquer cutra persoa ou entidade;

· Que obteve autorização de quaisquer materiais inclusos no documento do qual não detém os direitos de autoria, para conceder ao instituto Federal de Toucação, Ciência e Tecnologia Golano os direitos requestdos e que exte material cujos direitos autorais<br>são de terceiros, estão daramente identificados e reconhecidos no texto ou contenido do docum

· Que cumpriu qualsquer obrigações exigidas por contrato ou acordo, caso o documento entregue seja baseado em trabalho<br>Financiado ou apolado por outra mstituição que «ão o Instituto Federal de Educação, Cêncio e Teorologio

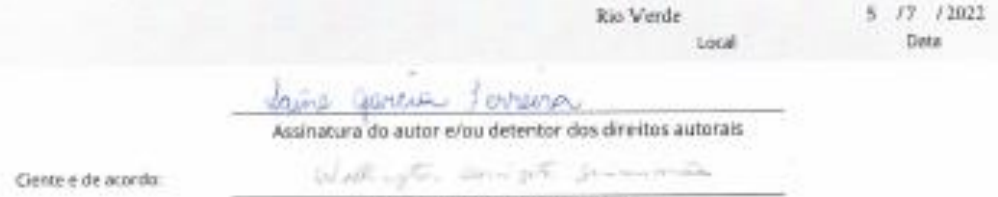

Assinatura dola) grientadorial

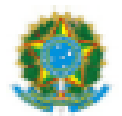

SERVICO PÚBLICO FEDERAL MINISTÊRIO DA EDUCAÇÃO SECRETARIA DE EDUCAÇÃO PROFISSIONAL E TECNOLÓGICA INSTITUTO FEDERAL DE EDUCAÇÃO, CIÊNCIA E TECNOLOGIA GOIANO

Ata nº 37/2022 - GGRAD-RV/DE-RV/CMPRV/IFGOIANO

#### ATA DE DEFESA DE TRABALHO DE CURSO

Aos 20 días do mês de junho de 2022, às 14 horas e 30 minutos, reuniu-se a banca examinadora composta pelos docentes: Wellington Donizete Guimarães (orientador), Lucas Peres Angelini (membro) e David Vielra Lima (membro), para examinar o Trabalho de Curso intitulado O USO DO RECONDICIONAMENTO DE MDE PARA CORREÇÃO DA DISCRETIZAÇÃO DE BACIAS HIDROGRÁFICAS NO MODELO MGB da estudante Laíne Garcia Ferreira, Matrícula nº 2014102200740487 do Curso de Bacharelado em Engenharia Ambiental do IF Goiano - Campus Rio Verde. A palavra foi concedida ao(a) estudante para a apresentação oral do TC, houve arguição do(a) candidato pelos membros da banca examinadora. Após tal etapa, a banca examinadora decidiu pela APROVACÃO da estudante. Ao final da sessão pública de defesa foi lavrada a presente ata que segue assinada pelos membros da Banca Examinadora.

> (Assinado Eletronicamente) **Wellington Donizete Guimarães** Orientador(a)

(Assinado Eletronicamente)

Lucas Peres Angelini

Membro

(Assinado Eletronicamente)

David Vieira Lima

Membro

#### Observação:

() O(a) estudante não compareceu à defesa do TC.

Documento assinado eletronicamente por:

- David Vieira Lima, PROFESSOR ENS BASICO TECN TECNOLOGICO, em 21/06/2022 09:17:32.
- Lucas Peres Angelini, PROFESSOR ENS BASICO TECN TECNOLOGICO, em 20/06/2022 16:32:31.
- Wellington Donizete Guimaraes, PROFESSOR ENS BASICO TECN TECNOLOGICO, em 20/06/2022 16:08:55.

Este documento foi emitido pelo SUAP em 20/06/2022. Para comprovar sua autenticidade, faça a leitura do QRCode ao lado ou acesse https://suap.ifgoiano.edu.br/autenticar-documento/ e forneça os dados abaixo:

Código Verificador: 400244<br>Código de Autenticação: 42a77c1aba

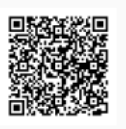

**INSTITUTO FEDERAL GOIANO Campus Rio Verde** Rodovia Sul Goiana, Km 01, Zona Rural, None, None, RIO VERDE / GO, CEP 75901-970 (64) 3620-5600

#### **AGRADECIMENTOS**

Agradeço ao professor Dr. Wellington Donizete Guimarães, por ter sido meu orientador e ter desempenhado tal função com dedicação e amizade. Além disso, o agradeço imensamente pela ajuda e pela paciência com a qual guiaram o meu aprendizado, e se não fosse suas correções e ensinamentos não me permitiria apresentar um melhor desempenho no meu processo de formação profissional ao longo do curso.

Também agradeço aos demais professores pela paciência que tiveram comigo e pelas conversas e ensinamentos.

Agradeço ao IFGoiano pelo ensino gratuito e de qualidade, e por conhecer pessoas maravilhosas e proporcionar laços de amizade.

#### **RESUMO**

A bacia hidrográfica é tradicionalmente considerada como a unidade espacial de estudo, planejamento e gestão dos recursos hídricos, por constituir-se em um sistema que comporta as interações físicas e econômicas que influenciam a disponibilidade hídrica. Porém, antes de realizar um estudo dos efeitos dessas interações, é importante que o trabalho inicial passe pela delimitação da bacia cujos atributos fisiográficos são inerentes. Para isso, adota-se tecnologias de Sistemas de Informação Geográfica – SIG que permitem extrações das características morfométricas com a inserção de Modelos Digitais de Elevação – MDE em modelos hidrológicos. Contudo, a presença de vegetação densa em áreas de estudo promove a geração de falsas altitudes nos MDE, conduzindo a modelagem a falsos segmentos de fluxo, afetando assim, a limitação da bacia. Diante disso, o presente trabalho tem como objetivo principal, corrigir a delimitação da Bacia Rio Verde/SP, proveniente da simulação no Modelo de Grandes Bacias – MGB. A técnica de correção consiste na subtração da altitude do MDE pela imposição de um plano de informação vetorial de hidrografia, processo conhecido como *stream burning*, por meio do programa ArcHydro Tools. Como resultado, observou-se que a subtração altimétrica do MDE, com auxílio da ferramenta *agree* do programa ArcHydro, promoveu o recondicionamento do MDE e o avanço das etapas de discretização da bacia no modelo MGB, as quais eram impossíveis de prosseguir com o MDE original. Assim, após o recondicionamento do MDE, comprovou-se que o modelo MGB foi capaz de obter maior acurácia da rede hidrográfica, e por consequência, a delimitação da bacia.

**Palavras-chave:** Modelo Hidrológico. MDE. Direção de Fluxo.

## **LISTA DE ILUSTRAÇÕES**

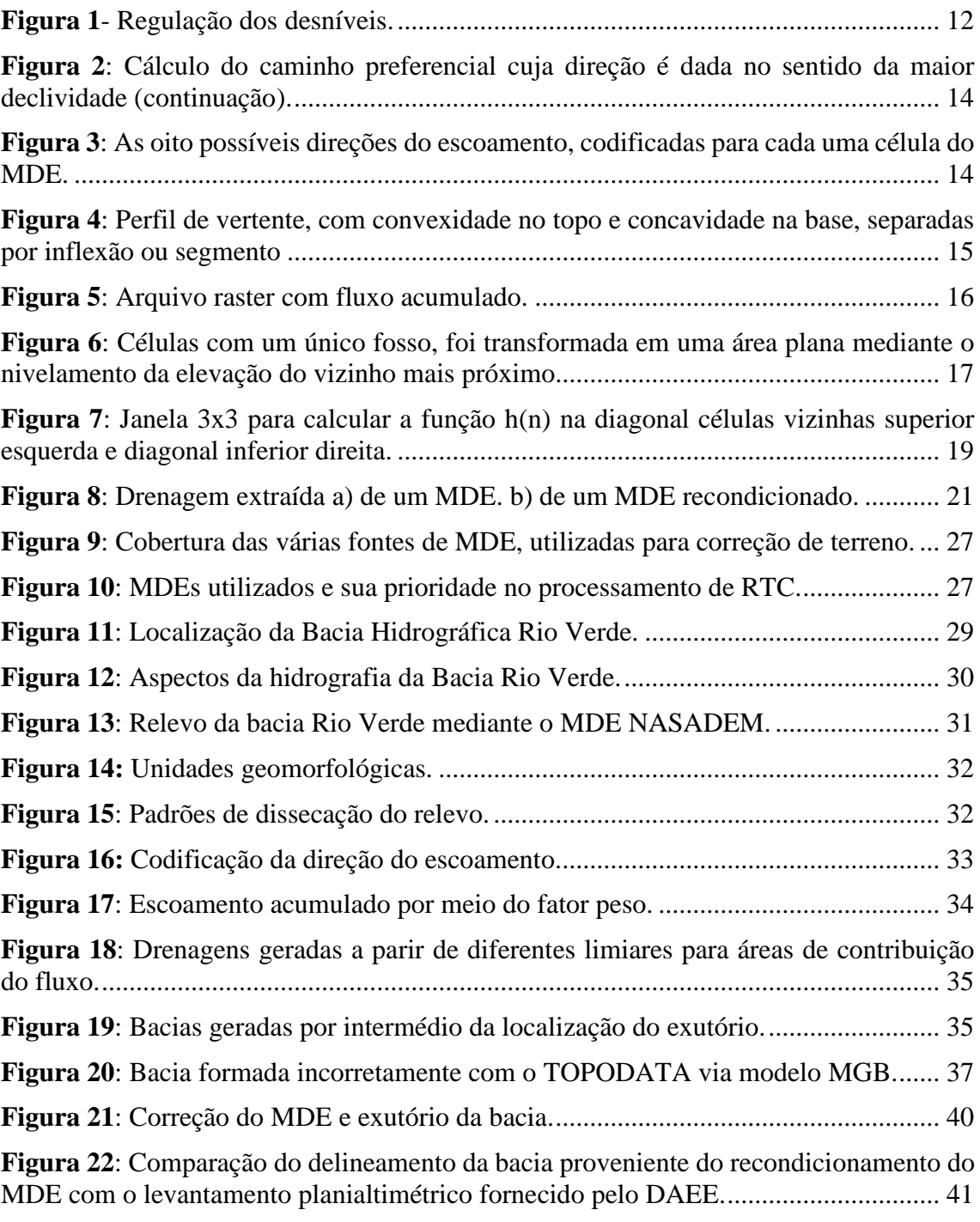

## **LISTA DE QUADROS**

**Quadro 1**: Aspecto dos exutórios errôneos mediante a extração automática das redes de drenagem dos MDE's por meio do modelo hidrológico MGB. ......................................38

## **SUMÁRIO**

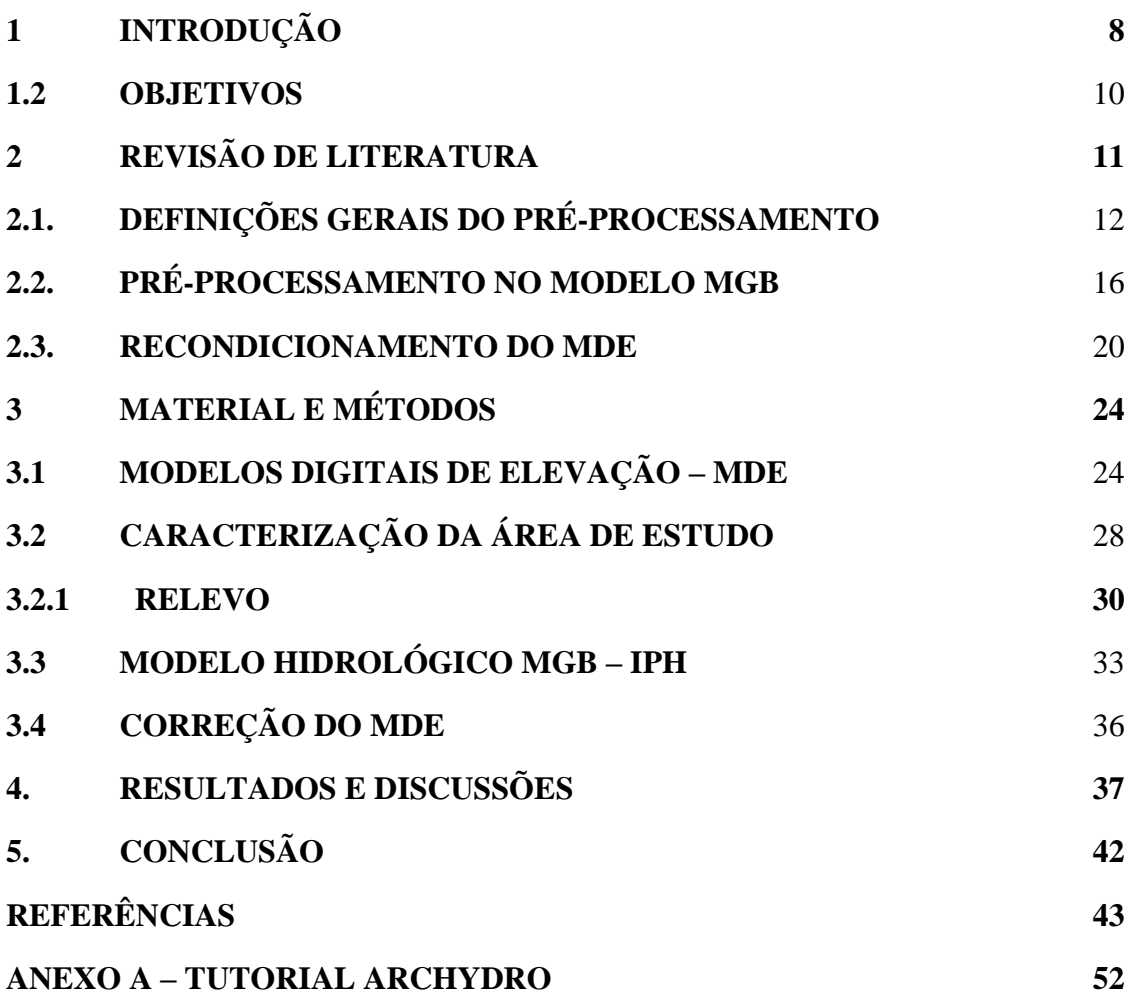

### <span id="page-10-0"></span>**1 INTRODUÇÃO**

A bacia hidrográfica é tradicionalmente considerada como a unidade espacial de estudo, planejamento e gestão dos recursos hídricos, por constituir-se em um sistema que comporta as interações físicas, ambientais e econômicas que influenciam a disponibilidade hídrica.

Para estudar essas influências inerentes, primeiro é preciso delimitar a bacia, não para conhecer apenas seus limites, mas para considerar as variações decorrentes dos atributos fisiográficos. Por essa razão, destaca-se o relevo, visto que é um agente regulador de distribuição de fluxo de água e de energia. Sua representação tradicional é feita por pontos cotados e por curvas de nível, já a representação digital, deve-se aos Modelos Digitais de Elevação – MDE no formato matricial (raster) ou no formato *Triangulated Irregular Network – TIN* (HABIB, 2021).

Com o desenvolvimento de tecnologias de satélites e de Sistema de Informação Geográfica – SIG, as informações de topografia agora são comumente obtidas a partir de um MDE. O MDE tem sido utilizado em modelos hidrológicos para a extração da rede de drenagem, e consequentemente, para delimitação de bacias, mediante o seu pré-processamento que consiste em: nivelamento de depressões espúrias; determinação da direção do fluxo; determinação do limite de acumulação de fluxo para derivar uma rede de fluxo digital; realocar a saída da bacia hidrográfica para a rede de fluxo digital; e encontrar todas as grades que drenam para a saída realocada e as formam em uma bacia hidrográfica (BARNES *et al*., 2014; GARBRECHT & MARTZ, 1997; HAAG & SHOKOUFANDEH, 2019; JENSON & DOMINGO, 1988; LINDSAY & DHUN, 2015; PLANCHON & DARBOUX, 2002; TAN *et al*., 2018; XIE *et al*., 2022).

A rede de drenagem e a delimitação de bacias são obtidas por meio de algoritmos que delineiam a direção do fluxo, mas dependem da precisão dos dados de topografia para que a rede de fluxo digital seja condizente com a realidade. No entanto, há erros e limitações nos conjuntos de dados topográficos disponíveis, como: erros verticais, os quais distorcem a inclinação do terreno que é usado para estimar as direções do fluxo; a não representação de pequenos rios devido a largura ser menor que o tamanho do pixel do MDE; mesmo em rios largos e grandes lagos, ocorrem erros, pois os MDE's geralmente representam elevações médias da superfície da água em vez da elevação do leito (YAMAZAKI *et al*., 2019); e erros relacionados com ruído no MDE, visto que, redes de fluxo e taludes podem ser sensíveis ao ruído e podem ser afetados pela resolução e grade espacial de um DEM (ZHANG *et al.,* 2021).

Vale ressaltar que a eficiência da extração das informações hidrológicas depende não só da qualidade dos MDE's mas também da precisão dos algoritmos de extração de informações hidrológicas.

Uma alternativa para extrações que não condizem com a realidade é a submissão a um processamento adicional, a fim de obter melhorias e mais consistência nos delineamentos, como o refinamento do MDE.

O recondicionamento do MDE é uma prática comum em hidrologia para ajustar a elevação da superfície perto de canais de rios de modo que a água sempre convirja do mesmo modo que os rios observados (LIAO *et al*., 2022).

Tais ferramentas são utilizadas principalmente em áreas planas e de mosaicos paisagísticos e geológicos extremamente complexos, como a bacia hidrográfica Rio Verde. Esta bacia está situada no encontro entre um bloco elevado do Planalto Atlântico (tendo rochas marcadas por falhas e fraturas) com a rebaixada Depressão Periférica, e também apresenta extensas áreas de várzeas, e com seus traçados sinuosos delimita a transição entre ecossistemas de serra e de campos de cerrados.

Além disso, a bacia encontra-se em estado de criticidade hídrica (Deliberação do Comitê de Bacia do Rio Pardo 04/2004) e mantém grande concentração de áreas com culturas irrigadas, gerando assim, uma expressiva demanda por recursos hídricos, o que justifica obter informações da extração automática de MDE's, para maiores avanços em estudos agronômicos, hidrológicos e ambientais.

Diante disso, e das possíveis informações insatisfatórias extraídas dos MDE's, o presente trabalho tem como objetivo obter um melhor delineamento da bacia hidrográfica Rio Verde da Unidade de Gerenciamento de Recursos Hídricos do Estado de São Paulo - UGRHI 04, via simulação hidrológica no Modelo de Grandes Bacias – MGB, elaborado pelo Instituto de Pesquisas Hidráulicas - IPH da Universidade Federal do Rio Grande do Sul - UFRGS (MEDEIROS, 2019).

#### <span id="page-12-0"></span>**1.2 OBJETIVOS**

O presente trabalho tem como objetivo principal obter um melhor delineamento da bacia hidrográfica Rio Verde via simulação hidrológica no modelo MGB.

Já os objetivos específicos podem ser enumerados da seguinte maneira:

- Avaliar as incertezas dos MDE's na saída do modelo hidrológico MGB para obter modelagens mais confiáveis.
- Averiguar qual o melhor MDE no quesito de extração de rede de drenagem, e consequentemente, de delimitação de bacia hidrográfica. Os MDE's disponíveis gratuitamente são: AW3D30<sup>1</sup>, ASTER GDEM V.3<sup>2</sup>, Brasil em Relevo<sup>3</sup>, CGIAR<sup>4</sup>, SRTM/NASADEM<sup>5</sup>, TANDEM X<sup>6</sup> e Topodata<sup>7</sup>.
- Obter a melhor delimitação possível da bacia Rio Verde por meio de refinamento do MDE via técnica *stream-burning.*

<sup>1</sup> - AW3D30: *Advance Land Observing Satellite* (ALOS) *World* 3D-30 m.

<sup>2</sup> - ASTER GDEM V.3: *Advanced Spaceborne Thermal Emission and Reflection Radiometer Global Digital Elevation Model version 3*.

<sup>3</sup> - BRASIL EM RELEVO: MDE da NASA corrigido pela Empresa Brasileira de Pesquisa Agropecuária – EMBRAPA.

<sup>4</sup> - CGIAR: *Consultative Group for International Agricultural Research.*

<sup>5</sup> - SRTM of the NASA: *Shuttle Radar Topography Mission of the National Aeronautics and Space Administration*. NASADEM: Novo MDE da NASA.

<sup>6</sup> - TanDEM-X: *TerraSAR-X add on for Digital Elevation Measurements*.

<sup>7</sup> - TOPODATA: MDE da NASA corrigido pelo Instituto de Pesquisas Espaciais Brasileira – INPE.

#### <span id="page-13-0"></span>**2 REVISÃO DE LITERATURA**

A bacia hidrográfica tem sido utilizada como uma célula de análise e/ou um sistema que comporta determinado(s) subsistema(s) alvo(s) de estudo (GOMES, 2021). Segundo Karmann (2009), a bacia hidrográfica é conceituada como uma área de captação de água da precipitação, delimitada por divisores topográficos, onde toda água converge para uma saída comum, o exutório. Novo (2008) define que a bacia é delimitada por divisores de água, os quais são delimitados via carta topográfica ou imagem tridimensional do terreno.

Como alternativa para obter a delimitação de bacias hidrográficas, sem a necessidade de efetuar trabalhos de campo para a coleta de dados, destaca-se o uso de dados de elevação de sensoriamento remoto orbital.

As técnicas baseadas em sensoriamento remoto orbital para extração da altitude do terreno são baseadas em dois tipos: a estereoscopia orbital e a interferometria por radar. A estereoscopia ou fotogrametria orbital baseia-se na comparação entre pares estereoscópicos de uma mesma área, ou seja, extrai informações de duas imagens de um mesmo local, adquiridas em ângulos diferentes de imageamento. Já a interferometria por radar representa uma técnica de imageamento em que o radar emite o sinal através de uma antena central e registra as características do retorno desse sinal através de duas antenas situadas a uma distância conhecida (POLIDORI & HAGE, 2020; MINH *et al.,* 2020; PREETY *et al*., 2022).

Apesar dos MDE's proporcionarem facilidades na obtenção de dados topográficos, estes produtos dispõem de inconsistências espaciais, verticais e temporais em seus conjuntos de dados, os quais podem ocasionar problemas na modelagem hidrológica (LANGHORST *et. al*., 2019). Essas inconsistências compreendem dois tipos: os erros sistemáticos, que estão relacionados a vegetação e aos efeitos de superfície da água (porque os retornos do imageamento dependem da rugosidade da superfície); e os erros aleatórios, que referem aos ruídos nos dados do MDE (PAIVA *et al*., 2011; YAMAZAKI *et. al.,* 2017; LANGHORST *et. al*., 2019).

Em razão disso, foi observado que dados extraídos dos MDE's não produzem perfis de elevação d'água realistas, o que acarreta uma superestimativa da elevação, e consequentemente uma atribuição errônea de direção da rede de drenagem (LANGHORST *et. al*., 2019; ALTENAU *et. al.,* 2021).

Diante disso, para solucionar esses tipos de problemas foram propostos algoritmos capazes de corrigir algumas inconsistências provenientes dos MDE's conhecidas por pré-processamento, e assim, gerar Modelos Digitais de Elevação Hidrologicamente Consistentes – MDEHC, como será exposto no próximo tópico.

### <span id="page-14-0"></span>**2.1. DEFINIÇÕES GERAIS DO PRÉ-PROCESSAMENTO**

Antes de qualquer modelagem hidrológica é preciso que o MDE seja hidrologicamente consistente. Nos MDE's há presença de cristas (células com altitudes maiores do que as células vizinhas) e fossos (células com altitudes menores do que as células vizinhas) devido as inconsistências mencionadas anteriormente. Assim, com a presença dessas cristas e fossos há produção de descontinuidades entre as células, e isso faz com que as direções de fluxo não representem as características do terreno, e por conseguinte, não possibilite a definição do percurso d'água automatizado coerente com o trajeto do rio em análise (LINDSAY, 2016a).

Para corrigir isso, algoritmos utilizam da técnica conhecida por préprocessamento, que consiste em três principais etapas: nivelamento de depressões espúrias, determinação da direção do fluxo e determinação do limite de acumulação de fluxo para derivar uma rede de drenagem digital.

A metodologia de nivelamento de depressões espúrias proposta por O'Callaghan & Mark (1984) e Jenson & Domingue (1988) é composta por dois tipos: preenchimento e escavação. A de preenchimento elevam as altitudes, pois preenchem os mínimos locais a fim de remover os fossos. Já a de escavação, faz o contrário, diminuem as altitudes (elimina as cristas) ao cavar um caminho de fosso até uma célula com altitude mais baixa que a do fosso ou até uma célula que se localiza na borda do MDE (LIDBERG *et. al.*, 2017), como ilustrados na Figura 1.

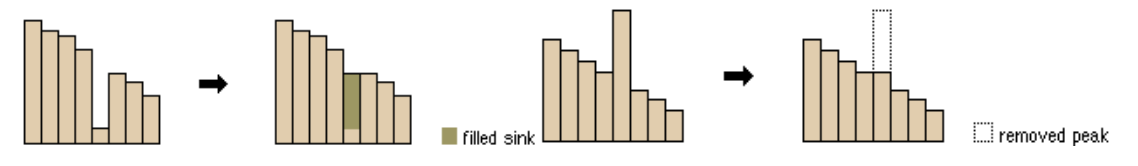

**Fonte**: [https://pro.arcgis.com/em/pro-app/tool-reference/spatial-analyst/how-fill-works.htm.](https://pro.arcgis.com/em/pro-app/tool-reference/spatial-analyst/how-fill-works.htm)

**Figura 1**- Regulação dos desníveis.

Existe ainda uma terceira classificação, chamada de métodos híbridos que preenche e cava o MDE. Cada uma dessas abordagens tem suas vantagens e desvantagens, as quais envolvem: maior ou menor alteração do MDE, complexidade de implementação e a melhor ou pior representação das características do terreno (JARDIM, 2017). Segundo Lindsay (2016a), muitos profissionais preferem o preenchimento de depressão para remoção de sumidouros do que a abordagem híbrida, em virtude de os algoritmos de preenchimento terem uma história mais longa e grande parte do esforço de desenvolvimento se concentrou em melhorar a eficiência do algoritmo.

Jardim (2017) menciona que há outros métodos de eliminação de fossos/cristas, como os citados por Barnes *et al*. (2014a) e Bai *et al*. (2015) que propuseram métodos de preenchimento de fossos com complexidade *O* (*N* log *N*); Zhang *et al*. (2017) que alcançou avanços no problema das direções de fluxo em áreas planas; e métodos que não precisam corrigir fossos – pois podem introduzir mais erros devido a alteração da altitude do MDE original – como os propostos por Rueda *et al*. (2013), Zheng *et al.* (2015) e Schmidt *et al*. (2017). Porém, estes ainda não estão implementados em softwares disponíveis no mercado e/ou de código livres.

Também é importante ressaltar um novo desafio no MDE de alta resolução (< 2 m). Um dos problemas é o tempo de processamento, e o outro, é a interseção estradafluxo que causa um bloqueio no trajeto do rio devido a maior elevação das estradas (LIDBERG *et. al.*, 2017).

Em relação a segunda etapa, a de determinação da direção do escoamento superficial, na maioria das vezes é calculada pelo método D8 – criada por O'Callaghan & Mark (1984), indica a direção do fluxo de acordo com uma célula vizinha inferior – que é dado pela única direção, a de maior declive (Figura 2) entre as oito direções possíveis de escoamento – norte, nordeste, leste, sudeste, sul, sudeste, oeste e noroeste – as quais são codificadas numericamente (Figura 3) para cada célula do MDE em um novo arquivo raster de mesma resolução espacial (Zhou *et. al.,* 2022).

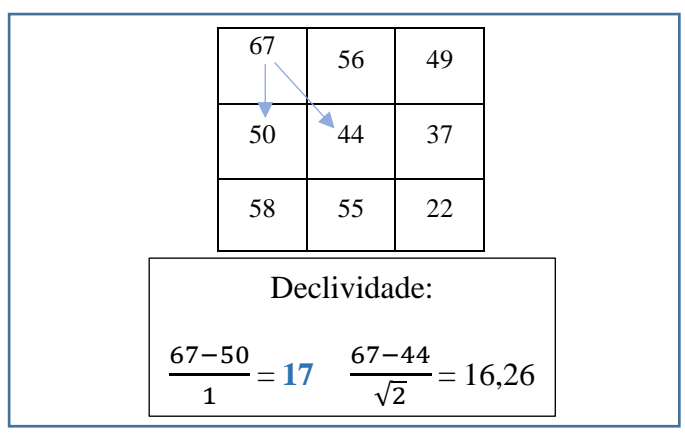

**Fonte: Chaves (2002).** 

**Figura 2**: Cálculo do caminho preferencial cuja direção é dada no sentido da maior declividade (continuação).

| 32         | 64  | 128            |
|------------|-----|----------------|
| (NO)       | (N) | (NE)           |
| 16         |     |                |
| $\left($ O |     | (E)            |
| 8          |     | $\overline{c}$ |
| (SO)       | (S) | (SE)           |

**Fonte: Chaves (2002).** 

**Figura 3**: As oito possíveis direções do escoamento, codificadas para cada uma célula do MDE.

Em casos de mais de uma célula vizinha inferior, a determinação da direção do escoamento é calculada pelo método de múltiplas direções (ZHOU *et. al.,* 2022). Esse método é adequado para lidar com terrenos geomorfologicamente complexos, como cárstico, e relevos criados por água corrente em encostas. No entanto, sofre várias limitações, incluindo a tendência de gerar superdispersão, levando a geometrias de fluxo inconsistentes em picos e cumes (KAYEMBE & MITCHELL, 2018).

Sobre superfícies convexas o método D8 falha na representação adequada de escoamento divergente, sendo assim, poderia utilizar o algoritmo de múltiplas direções, visto que ele é consistente em relevos de meia laranja e nas áreas de cabeceira, no entanto, em zonas de escoamento convergente e ao longo de vales, o método D8 é melhor (MARTZ & GARBRECHT, 2000; ARIZA-VILLAVERDE *et. al*., 2015; KAYEMBE & MITCHELL, 2018), como ilustrado na Figura 4.

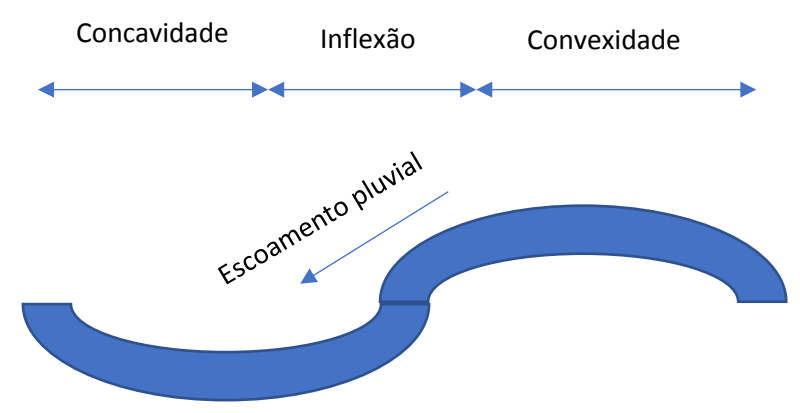

**Figura 4**: Perfil de vertente, com convexidade no topo e concavidade na base, separadas por inflexão ou segmento

Para superfícies planas, a determinação das direções de fluxo precisa ser tratada com algoritmos especiais, os principais são: incrementos de elevação variável (JANA *et al.*, 2007), atribuição adaptativa (RUEDA *et al*., 2013), método do labirinto ponderado (ZHANG *et al*., 2017), e a modificação iterativa das elevações originais de superfícies planas usando gradientes de terrenos mais altos e gradientes em direção a terrenos mais baixos (GARBRECHT & MARTZ, 1997). Barnes *et al*. (2014a) e Barnes *et al*. (2014b), atribuíram peso para gradientes em direção a terrenos mais baixos, o qual é duas vezes maior do que para gradientes distantes de terrenos mais altos para evitar o processo iterativo. Su *et al*. (2016) aprimora o método de Barnes usando uma transformação de distância para reduzir o tempo necessário para calcular os gradientes. Zhou *et al.* (2022) propõe o algoritmo paralelo, que subdive a bacia e constroem gráficos que codifica as distâncias locais entre células planas de borda e terreno mais alto ou terreno mais baixo, para depois construir o gráfico global com todas essas distâncias.

Como foi mencionado anteriormente, apesar das vantagens e desvantagens do método D8, muitos programas ainda utilizam o método D8.

Na terceira e última etapa do pré-processamento, o fluxo acumulado é determinado a partir do arquivo de direção de escoamento sem as depressões espúrias, podendo assim, conectar as células que recebem as contribuições dos fluxos das células de montante, e que vão se acumulando a medida que segue o caminho preferencial até a foz, formando assim, a rede de drenagem numérica, como é apresentado na Figura 5 (O'CALLAGHAN & MARK, 1984; MOORE et al., 1991; TARBOTON, 1997; ZHANG et al., 2017).

| $\theta$      | 0 | $\Omega$       | $\Omega$       |  |
|---------------|---|----------------|----------------|--|
|               | 3 | $\overline{2}$ |                |  |
|               |   |                | $\theta$       |  |
| $\mathcal{O}$ |   |                |                |  |
|               | 2 | ς              | $\mathcal{L}4$ |  |

**Fonte: Chaves (2002).** 

**Figura 5**: Arquivo raster com fluxo acumulado.

Após acumular o fluxo em determinada quantidade de células do MDE, atribuise ao arquivo uma área mínima de bacia de acumulação. Portanto, todas células que possuem valor de fluxo acumulado superior ao limiar previamente estabelecido são classificadas como parte da rede de drenagem (O'CALLAGHAN & MARK, 1984; MOORE *et al*., 1991; TARBOTON, 1997; ZHANG *et al.*, 2017).

No próximo tópico será apresentado como essas etapas do pré-processamento funcionam no modelo hidrológico MGB.

### <span id="page-18-0"></span>**2.2. PRÉ-PROCESSAMENTO NO MODELO MGB**

No modelo MGB, a primeira etapa do pré-processamento, a de remoção de depressões espúrias, utiliza duas alternativas: uma é o algoritmo *Priority First Search* – PFS descrito por Sedgewick (1992) e adaptado por Jones (2002); e a outra, é uma variação do algoritmo proposto por Hou *et al.* (2011), que aplica funções baseadas em informações heurísticas (SIQUEIRA *et al.*, 2016).

A segunda abordagem refere-se a uma solução de busca cega e a facilitação de caminhos de menor custo para áreas circundante de fossos (JONES, 2002; SEDGEWICK, 1992), cuja vantagem é reduzir o número de redes de drenagem paralelas – comum nos processos que utilizam o ArcGIS (BUARQUE *et al*., 2009).

Nas primeiras etapas, o modelo segue os mesmos procedimentos de leitura dos valores altimétricos de uma grade regular, de correção de fossos/cristas e de identificação da direção do fluxo pelo método D8 do MDE, citados anteriormente. Entretanto, para os casos de maior inclinação negativa, o modelo modifica o método D8, aumentando o valor de elevação do nó central para corresponder à célula vizinha com a elevação mais baixa, e a única depressão é então transformada em uma área plana. Em outras palavras, há um nivelamento com a segunda menor elevação da célula vizinha para remover o fosso (Figura 6).

| 619 | 616 | 620 | 619 | 616 | 620 |
|-----|-----|-----|-----|-----|-----|
| 618 | 611 | 616 | 618 | 616 | 616 |
| 617 | 618 | 617 | 617 | 618 | 617 |

**Fonte**: Siqueira *et al.* (2016).

**Figura 6**: Células com um único fosso, foi transformada em uma área plana mediante o nivelamento da elevação do vizinho mais próximo.

Em casos de células com o mesmo valor de inclinação a direção do fluxo é dada para aquele com a menor elevação, iniciando a varredura, no sentido anti-horário, no vizinho esquerdo do nó analisado.

Para os casos onde há ausência de direção de fluxo, usa-se a codificação com valor nulo e a posição da célula modificada é armazenada para uma etapa de busca do local de saída. O algoritmo com base no trabalho de Hou *et al*. (2011) percorre os três vetores na forma de fila prioritária:

- Array: vetor armazena todas as células identificadas como nula (fosso);
- Lista Fechada: o fosso é removido do Array e armazenado na Lista Fechada, indicando o ponto onde a análise deve começar;
- Lista Aberta: células vizinhas do fosso são então adicionadas à Lista Aberta, e se caracterizam como as primeiras candidatas a serem rastreadas (caminho de menor custo).

Os critérios para selecionar a próxima célula do grupo dos candidatos, ao procurar o ponto de saída, é baseado no valor mínimo resultante de uma função heurística f(n). O valor desta função é obtido a partir da combinação de outras duas funções, como mostrado na Equação 1:

$$
f(n) = w + g(n) + h(n) \tag{1}
$$

Em que:

g(n): o custo real para sair da célula inicial e alcançar a célula vizinha atual; h (n): o caminho de menor custo estimado através da célula vizinha atual, dada pela aritmética média de pixels localizados "a jusante" da célula vizinha analisada; w: um fator de  $peso > 1$ .

A função g(n) representa a diferença da elevação entre a célula analisada e a célula com fosso, enquanto a função h(n) representa a tendência de escoamento na região adjacente da célula analisada, e o fator peso w pressupõe que o caminho deve passar preferencialmente pela célula vizinha com a menor diferença de altitude. Para calcular as funções g (n) e h (n), as equações 2 e 3 são usadas:

$$
g(n) = E_i - E_s \tag{2}
$$

$$
h(n) = \frac{\sum_{k \in S_i} E_k}{\|S_i\|} \tag{3}
$$

Em que:

Es: é a elevação da célula que representa o fosso (ponto de partida);

Ei: é a elevação da célula i analisada;

Si: é o conjunto de vetores que contém todas as células em uma janela externa 3 x 3 (o valor de Si refere-se ao número de células em uma janela 3 x 3, ou 9 unidades); e Ek: é a elevação da célula k no conjunto Si.

Na Figura 7 mostra o delineamento da janela 3 x 3 (em vermelho) localizada na borda de uma célula vizinha (em azul), respectivamente, de acordo com sua posição (diagonal).

| - 1347 | 1346 | 1348 : 1347 |            | 1345 | 1344 | 1350 |
|--------|------|-------------|------------|------|------|------|
| : 1344 | 1345 | 1344        | 1346<br>я. | 1345 | 1345 | 1344 |
| : 1345 | 1345 | 1345        | : 1345     | 1344 | 1344 | 1345 |
| 1344   | 1346 | 1345        | 1343       | 1344 | 1345 | 1346 |
| 1345   | 1344 | 1344        | 1344       | 1345 | 1345 | 1345 |
| 1342   | 1343 | 1345        | 1346       | 1348 | 1344 | 1348 |
| 1342   | 1342 | 1345        | 1345<br>E  | 1344 | 1345 | 1349 |
| 1341   | 1342 | 1346        | 1346       | 1346 | 1347 | 1332 |

**Fonte**: Siqueira et al. (2016).

**Figura 7**: Janela 3x3 para calcular a função h(n) na diagonal células vizinhas superior esquerda e diagonal inferior direita.

Para cada uma das oito células vizinhas (em cinza), uma janela 3 x 3 é delineada e a função h(n) é calculada pela média aritmética dos nós. A função g(n) de cada célula, multiplicada pelo fator de peso, é então somada à respectiva função h(n) para compor os valores finais da função heurística f(n).

O valor mínimo da função heurística entre todas as células candidatas define a célula prioritária, o que significa que um caminho através deste nó deve ter o menor custo. Esta célula é então movida da Lista Aberta para a Lista Fechada, enquanto suas células vizinhas são adicionadas à Lista Aberta (obtêm a posição relativa do nó de origem), e assim sucessivamente, até que os critérios de saída sejam satisfeitos, ou seja, quando a elevação da célula selecionada for menor que a elevação da célula de fosso.

Após solucionar todos fossos, as direções de fluxo são então atribuídas às células ao longo do caminho e as elevações são ajustadas, para criar um gradiente linear que é dado pela Equação 4:

$$
E'_{i} = E_{o} + (E_{s} - E_{o}) \times \frac{L_{o-i}}{L_{total}}
$$
\n
$$
\tag{4}
$$

Em que:

Eo: é a elevação da célula de saída;

Es: é a elevação da célula de depressão (nó inicial);

Ei' é a elevação corrigida da célula i;

Lo-i é o número de células da saída para a célula i;

Ltotal é o número total de células desde a saída até a o nó inicial.

Segundo Siqueira *et al.* (2016), para determinar a vazão acumulada no modelo MGB mediante o *plugin* IPH Hydro Tools, o algoritmo segue o método descrito no trabalho de Haverkort & Janssen (2012), como descrito nos passos abaixo:

(i) Para cada célula da grade é inicialmente atribuído uma unidade acumulada, e a primeira célula é então selecionada para processamento;

(ii) Esta célula é marcada como "verificada" e é acumulada a jusante seguindo a grade de direção do fluxo (ou seja, adicionando uma unidade de fluxo acumulado para a próxima célula);

(iii) Se houver alguma célula vizinha apontada como não verificada (drenagem) para o nó analisado, o processo de acumulação do fluxo na direção a jusante espera;

(iv) A próxima célula da grade é selecionada e a etapa (ii) começa novamente. A etapa (iii) só continua após apontar todas as células vizinhas como "verificadas";

(v) O algoritmo continua até que todas as células da grade sejam processadas, e a grade de acumulação de fluxo permite a extração da rede de drenagem a partir de um limiar pré-definido.

Mesmo aplicando esses métodos, é possível que a extração automática da rede de drenagem e da bacia não sejam corretas, assim, submete-se a um processamento adicional, a fim de obter melhorias e mais consistência nos delineamentos, como o refinamento do MDE, que será exemplificado no próximo tópico.

#### <span id="page-22-0"></span>**2.3. RECONDICIONAMENTO DO MDE**

O recondicionamento do MDE, também conhecido como *stream burning*, é uma técnica para manipular a direção do fluxo diminuindo as elevações dentro e perto dos canais do córrego para que a água sempre flua para os canais prescritos (LIAO *et al*., 2022).

Essa técnica é especialmente aplicada quando não se obtém a correta extração das redes de drenagem, e consequentemente, da delimitação da bacia hidrográfica, mesmo ter passado pelos procedimentos anteriormente explanados. Por isto, recorrese ao processo de drenagem forçada, *stream burning,* criada por Hutchinson, (1989), como pode ser verificado na Figura 8.

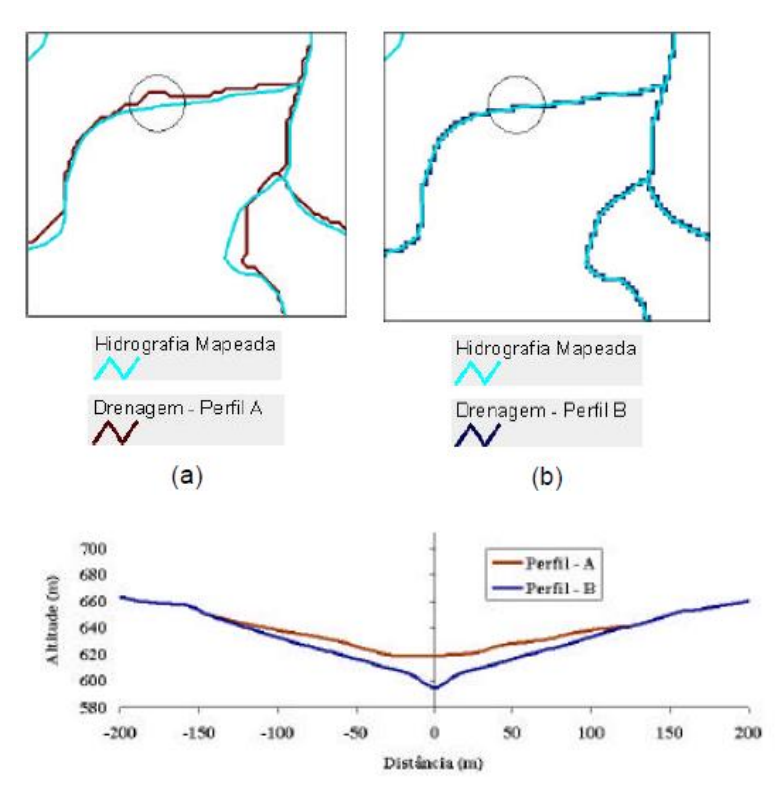

(**Fonte**: Rubert *et al*., 1999).

**Figura 8**: Drenagem extraída a) de um MDE. b) de um MDE recondicionado.

A extração incorreta acontece porque em depressões e áreas planas, suas direções de declive são indefinidas, tornando assim, um obstáculo para os algoritmos. Deste modo, o recondicionamento tenta ajustar as elevações dentro de um DEM existente, de modo que algoritmos de fluxo criem padrões de drenagem locais consistentes com a hidrografia mapeada (LINDSAY, 2016b).

Maidment (1996) averiguaram esse algoritmo em várias bacias e constataram sua eficiência para áreas menores, e imprópria para as maiores, atribuindo o problema a quantidade de pontos de elevação no processo de interpolação.

Em 1997, Hellweger criou um sistema de recondicionamento das superfícies chamado *agree*, disponível no programa ArcHydro Tools<sup>8</sup> e que pode ser inserido no ArcGIS.

<sup>8</sup> ArcHydro Tools é um programa desenvolvido pelo Centro de Pesquisas em Recursos Hídricos – CRWR da Universidade do Texas em Austin nos Estados Unidos, que precisa ser instalado no ArcGIS para realizar o recondicionamento do MDE (aprofundamento do relevo da bacia por meio do plano de informação vetorial da rede hidrográfica).

Apesar desse procedimento melhorar (desde que o arquivo convertido do formato vetorial para raster não seja de menor resolução espacial) a trajetória do fluxo d'água, obedecendo o trajeto da rede de drenagem real, não assegura o perfeito escoamento da água ao longo da calha do rio, especialmente em relevos planos. Isto se deve ao pequeno desnível entre a cabeceira e exutório, ou pela quantidade insuficiente de dados altimétricos (RUBERT *et al*., 1999; SAUNDERS, 2000; LINDSAY, 2016b).

Segundo Chaves (2002), esse método produz resultados satisfatórios em superfícies de relevo suave ondulado a montanhoso, mas não em áreas planas, esse autor propõe que a orientação do escoamento para a seção de deságue em células internas as margens.

Atualmente, trabalhos inovadores têm proposto melhorias na representação topográficas em áreas planas, como Fassoni (2020), que desenvolveu uma metodologia e um aplicativo para estimativa da elevação do terreno em áreas sazonalmente inundadas, utilizando como dados de entrada séries temporais de nível d'água e um mapa que representa a frequência de inundação.

Lindsay (2016b), propôs uma alternativa ao recondicionamento tradicional por meio do plugin TopologicalBreachBurn no programa Whitebox GAT. Essa ferramenta obtém informações da camada de hidrografia vetorial compatíveis com os detalhes correspondentes do MDE raster. Com isso, reduz a ocorrência de fluxos criados pela rasterização da hidrografia. O algoritmo restringe o fluxo no canal para alcances individuais, reduzindo assim, fluxos criados em áreas adjacentes as de fluxos com depressões espúrias. Em situações em que ocorrem colisões de fluxo, o método garante que o córrego maior tenha prioridade, minimizando assim, o impacto nos padrões regionais de drenagem.

E de forma geral, o trabalho de Jardim (2017), propõe a correção de fossos no MDE por meio de um algoritmo inovador testado no programa TerraHidro<sup>9</sup>. A correção é feita alterando as altitudes de forma a garantir que toda célula tenha pelo menos uma célula adjacente com altitude menor, sendo que a primeira etapa do método

<sup>9</sup> TerraHidro é uma plataforma desenvolvida pelo Instituto Nacional de Pesquisas Espaciais - INPE para a execução de aplicações envolvendo modelagem hidrológica distribuída que permite ao usuário simular situações ambientais, relacionadas com recursos hídricos superficiais e/ou subterrâneos, a partir de modelos de superfície ou elevação e outros fatores como uso e cobertura do solo, precipitação, tipos de solos e rochas, entre outros.

identifica as áreas planas presentes no MDE e "cava" essas áreas em forma de "v". Na segunda, resolve os chamados fossos simples por preenchimento, e na terceira e última etapa, resolve os fossos restantes (fossos complexos) cavando um caminho até uma célula de saída utilizando o algoritmo PFS. No entanto, este algoritmo ainda não se encontra disponível no software brasileiro TerraHidro.

Diante do exposto, o presente trabalho optou-se por realizar um recondicionamento do MDE da bacia hidrográfica Rio Verde, visto que, a área é característica de uma região com grande declive, apesar de contar com área de depressão, utilizando assim, a ferramenta *agree* do programa ArcHydro Tools, instalável no ArcGIS.

### <span id="page-26-1"></span><span id="page-26-0"></span>**3 MATERIAL E MÉTODOS 3.1 MODELOS DIGITAIS DE ELEVAÇÃO – MDE**

O MDE é uma representação matemática das altitudes de superfície do terreno levando em consideração as diferentes estruturas naturais e artificiais existentes, em uma imagem.

Diante da busca de melhores representações da superfície topográfica existem diferentes tipos de modelos digitais, são eles:

- − **ASTER GDEM V2**: O Radiômetro Avançado de Emissão e Reflexão Térmica Espacial, em inglês ASTER, e o Modelo Global de Elevação Digital, em inglês GDEM. A obtenção do MDE deve-se a um programa realizado em conjunto entre a NASA e o ministério japonês da economia, indústria e comércio. Os dados são obtidos por meio de um par de estereoscópio que faz a reconstituição fotogramétrica orbital das bandas 3B e 3N (infravermelho próximo) do sensor ASTER com 15 m de resolução espacial, que produziu um MDE com 1 arco-segundo (30 m), com altitude ortométrica. Os fornecedores são: o Earthdata (NASA) <https://earthdata.nasa.gov/> e o *Japan Space Systems* https://www. jspace ystems.or.jp/ersdac/GDEM/E/.
- − **AW3D30**: A Agência de Exploração Aeroespacial do Japão JAXA, obtém um conjunto de dados por meio de um par de estereoscópio que faz a reconstituição fotogramétrica orbital do sensor PRISM (pancromático 0,52 – 0,77 µm) abordo do satélite ALOS com 2,5 m de resolução espacial. Originalmente o MDE foi gerado com 5 m de tamanho de pixel para todo mundo, com altitude ortométrica. O dado foi reamostrado para 1 arcosegundo (~30 m) para ser distribuído gratuitamente. O fornecedor é o JAXA [https://www.eorc.jaxa.jp/ALOS /en/index\\_e.htm.](https://www.eorc.jaxa.jp/ALOS%20/en/index_e.htm)
- − **Brasil em Relevo**: Os pesquisadores da Embrapa Monitoramento por Satélite baixaram os dados brutos do SRTM do site da NASA e fizeram um cuidadoso trabalho de correção e padronização, eliminando falhas, sombras e distorções. A metodologia aplicada pela Embrapa foi

desenvolvida por ela para gerar um novo produto de grande interesse para a sociedade brasileira, com resolução original de 3 arco-segundos (90m), com altitude ortométrica. O fornecedor é a Embrapa [https://www.cnpm.embrapa.br/projetos/relevobr/download/index.htm.](https://www.cnpm.embrapa.br/projetos/relevobr/download/index.htm)

- − **CGIAR**: o Consórcio para Informações Espaciais (CGIAR-CSI) do Grupo Consultivo para Pesquisa Agrícola Internacional (CGIAR) oferece dados DEM pós-processados de 3 segundos de arco, com altitude ortométrica. Os dados originais do SRTM foram submetidos a várias etapas de processamento, pois na versão original, os dados do SRTM continham regiões sem dados, especificamente sobre corpos d'água (lagos e rios). O método descrito por Reuter *et al.* (2007), consiste que no primeiro estágio de processamento envolve importar e mesclar os ladrilhos de 1 grau em superfícies de elevação contínuas no formato ArcGRID. O segundo processo preenche pequenos fossos de forma iterativa, e a limpa a superfície para reduzir fossos e cristas. O terceiro estágio então interpola, através das covas, usando o método que baseia no tamanho da cavidade e no relevo que o circunda. O processamento é feito usando o modelo Arc/Info AML. O fornecedor é o CGIAR-CSI [https://srtm.csi.cgiar.org/](https://srtm.csi.cgiar.org/%20srtmdata/)  [srtmdata/.](https://srtm.csi.cgiar.org/%20srtmdata/)
- − **NASADEM**: O NASADEM é um reprocessamento, por meio de algoritmos, dos dados brutos da missão SRTM. O reprocessamento consiste no preenchimento e refinamento dos dados de elevação ausentes (não disponíveis no momento de lançamento do SRTM original) com os dados de elevação do ASTER GDEM, com altitude ortométrica. Assim, melhorou-se a precisão e a altimetria do MDE (LP DAAC of the NASA, 2020). O fornecedor é o Earthdata (NASA) [https://earthdata.nasa.gov/.](https://earthdata.nasa.gov/)
- − **SRTM**: A missão SRTM foi realizada em conjunto pelas agências espaciais dos Estados Unidos (NASA e NIMA<sup>10</sup>), Alemanha (DLR<sup>11</sup>) e

<sup>10</sup> NIMA – *National Imagery and Mapping Agency*.

<sup>11</sup> DLR – *German Aerospace Center.*

Itália ( $ASI<sup>12</sup>$ ) em 2000 para imagear a Terra por meio da interferometria de radar em duas bandas:  $X \sim 3.1$  cm) e C (5,6 cm), que levantou uma malha tridimensional de pontos com gride de 30m por 30m (1 arcosegundo) para a América do Norte, e de 90m por 90m (3 arco-segundos) para as outras localidades, com altitude ortométrica. Os fornecedores são: o Earthdata (NASA) <https://earthdata.nasa.gov/> e o EarthExplorer  $(USGS<sup>13</sup>)$  [https://earthexplorer.usgs.gov/.](https://earthexplorer.usgs.gov/)

- − **TanDEM-X**: O satélite alemão TanDEM-X foi colocado em órbita para imagear a Terra, por interfometria de radar, em ângulos diferentes atuando na banda X (~3,1 cm). Operando em conjunto com o Terra-SAR, foi gerado um MDE global com 12 m de tamanho de pixel para toda a Terra, dado comercial. O dado foi reamostrado para 3 arco-segundo (~90 m), disponibilizado gratuitamente. Todos com altitude elipsoidal. O fornecedor é o DLR https://download.Geoservice .dlr.de/TDM90/#details.
- − **TOPODATA**: O projeto Topodata do INPE, disponibiliza dados derivados do SRTM para obter variáveis geomorfométricas (declividade, orientação de vertente, curvatura vertical, etc) em todo o território nacional. A malha tridimensional de pontos disponibilizada tem gride de 30m x 30m, resultante do refinamento dos dados SRTM, por meio do preenchimento de falhas, melhorando assim a resolução original 3 arcosegundos (90m) para 1 arco-segundo (30m), com altitude ortométrica, processados por interpolação com algoritmo de krigagem. O fornecedor é o INPE [http://www.dsr.inpe.br/ topodata/.](http://www.dsr.inpe.br/%20topodata/)

Vale destacar, o "MDE ALOS PALSAR", que muitos profissionais e pesquisadores utilizam devido a resolução espacial ser de 12,5 m, não é um novo MDE. A descrição deste produto pela entidade responsável, no site [https://media.asf.alaska.edu/uploads/RTC/rtcproductguidev1.2.pdf,](https://media.asf.alaska.edu/uploads/RTC/rtcproductguidev1.2.pdf) relata que para áreas em azul da Figura 9, foi realizado uma reamostragem do SRTM, de resolução

<sup>12</sup> ASI – *Italian Space Agency.*

<sup>13</sup> USGS – *United States Geological Survey*.

espacial de 30 m, para 12,5 m, como apresentado na linha 2 da Tabela 1, da página 5, como apresentado na Figura 10.

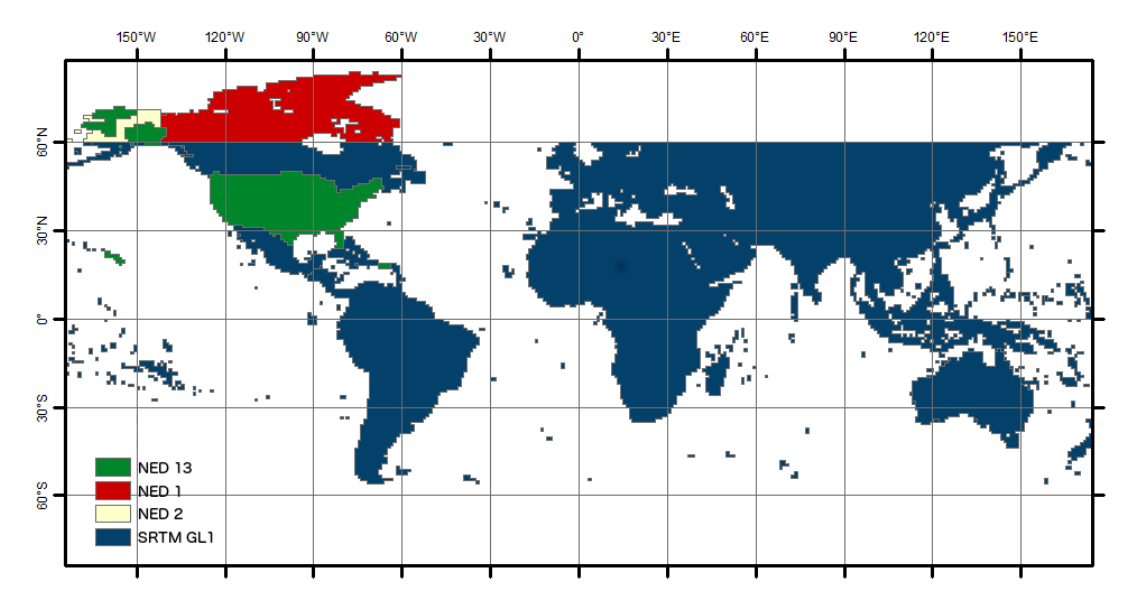

**Fonte**: ASF *Radiometrically Terrain Corrected* ALOS PALSAR *products.*

**Figura 9**: Cobertura das várias fontes de MDE, utilizadas para correção de terreno.

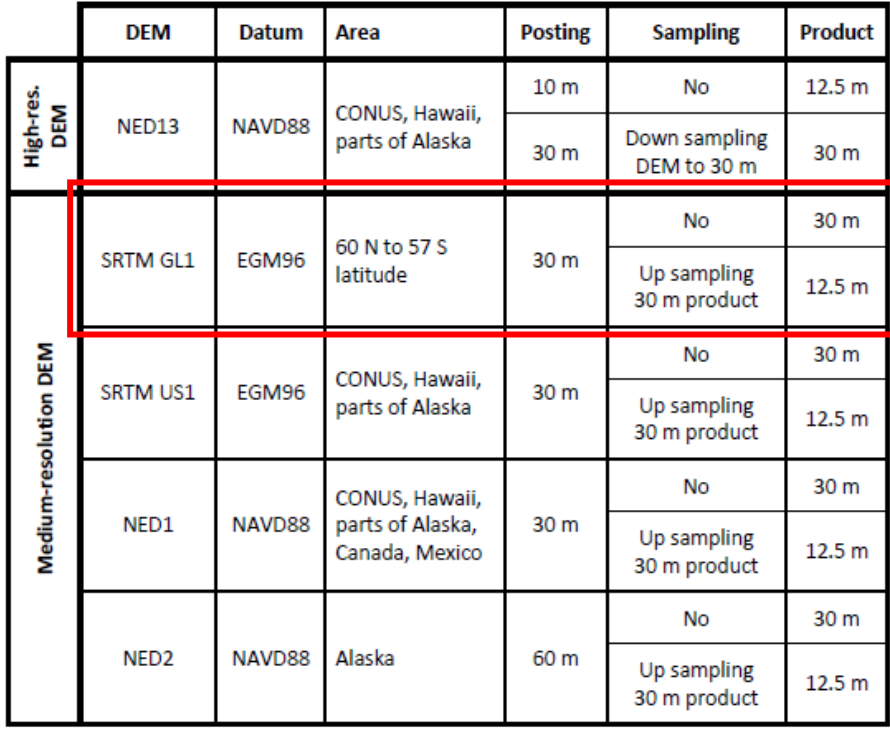

**Fonte**: ASF *Radiometrically Terrain Corrected* ALOS PALSAR *products.*

**Figura 10**: MDEs utilizados e sua prioridade no processamento de RTC.

Esse produto não é um MDE, ele é apenas um derivado do SRTM, uma vez que foi reamostrado para fazer a correção de terreno (ortorretificação) das imagens de radar (*Synthetic Aperture Radar* – SAR) com o sensor PALSAR através do pixel de 12,5 m.

Vale lembrar que o Topodata também é um SRTM reamostrado, mas ele não é utilizado para corrigir imagens de radar, e sim, para derivar variável geomorfométrica.

Mudd (2020) afirma que a acurácia vertical deste produto não foi testada para maioria do mundo.

É importante destacar que reamostragens para tamanho de pixel menor, não melhora a qualidade dos dados do MDE.

Isto posto, no próximo tópico será apresentado os principais aspectos da bacia hidrográfica Rio Verde.

### <span id="page-30-0"></span>**3.2 CARACTERIZAÇÃO DA ÁREA DE ESTUDO**

A bacia hidrográfica Rio Verde está localizada no nordeste do estado de São Paulo, ou melhor, no sul-sudeste da bacia hidrográfica do Rio Pardo. A bacia Rio Verde ocupa uma área de drenagem de 531,61 Km<sup>2</sup> que pertence aos municípios de Casa Branca, Itobi, São Sebastião da Grama, São José do Rio Pardo e Vargem Grande do Sul, todos do Estado de São Paulo (Figura 11).

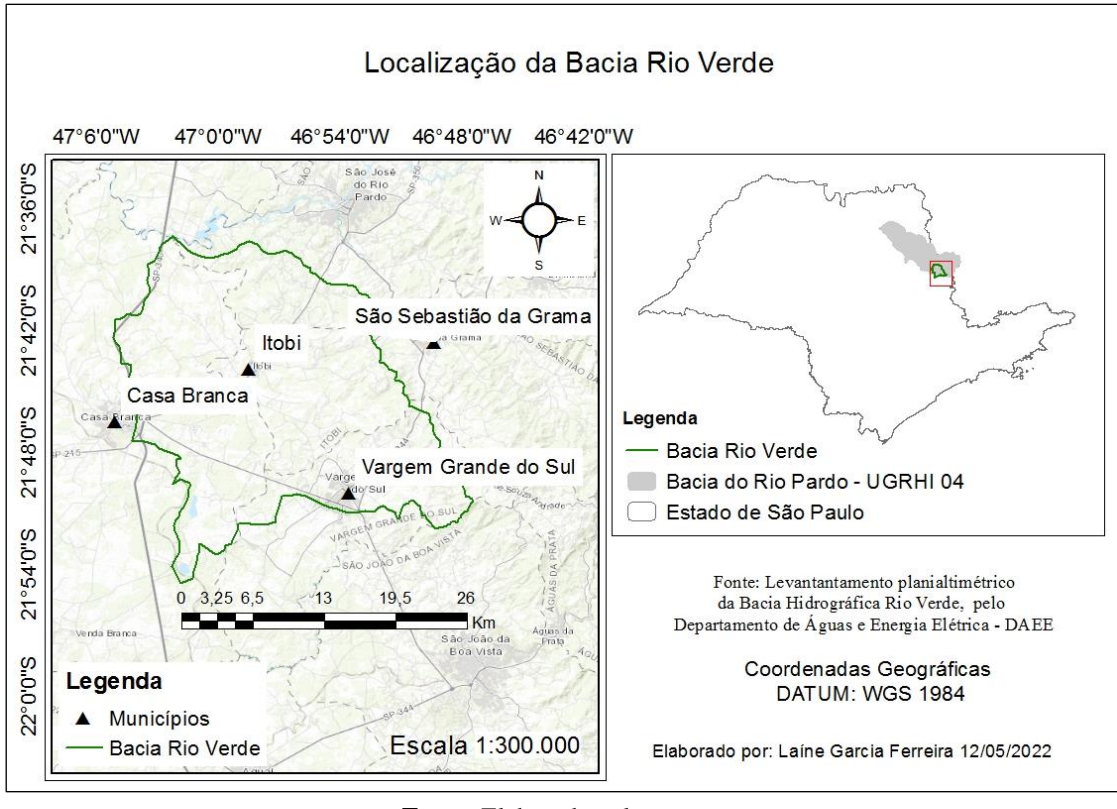

**Fonte**: Elaborado pela autora.

**Figura 11**: Localização da Bacia Hidrográfica Rio Verde.

Segundo Vitte e Mello (2013) a bacia Rio Verde possui nascentes na Serra da Mantiqueira, mais especificamente, no município de Vargem Grande do Sul; e o curso d'água Rio Verde constitui-se no único manancial superficial para os municípios de Vargem Grande do Sul (SP) e Itobi (SP); e suas nascentes encontram-se localizadas nas encostas da Serra da Fartura no município Vargem Grande do Sul (SP).

A bacia é delimitada de acordo com o rio principal, o curso d'água Rio Verde, de extensão 58,19 Km, sendo um dos principais afluentes do Rio Pardo, localizado à sua margem esquerda (Figura 12).

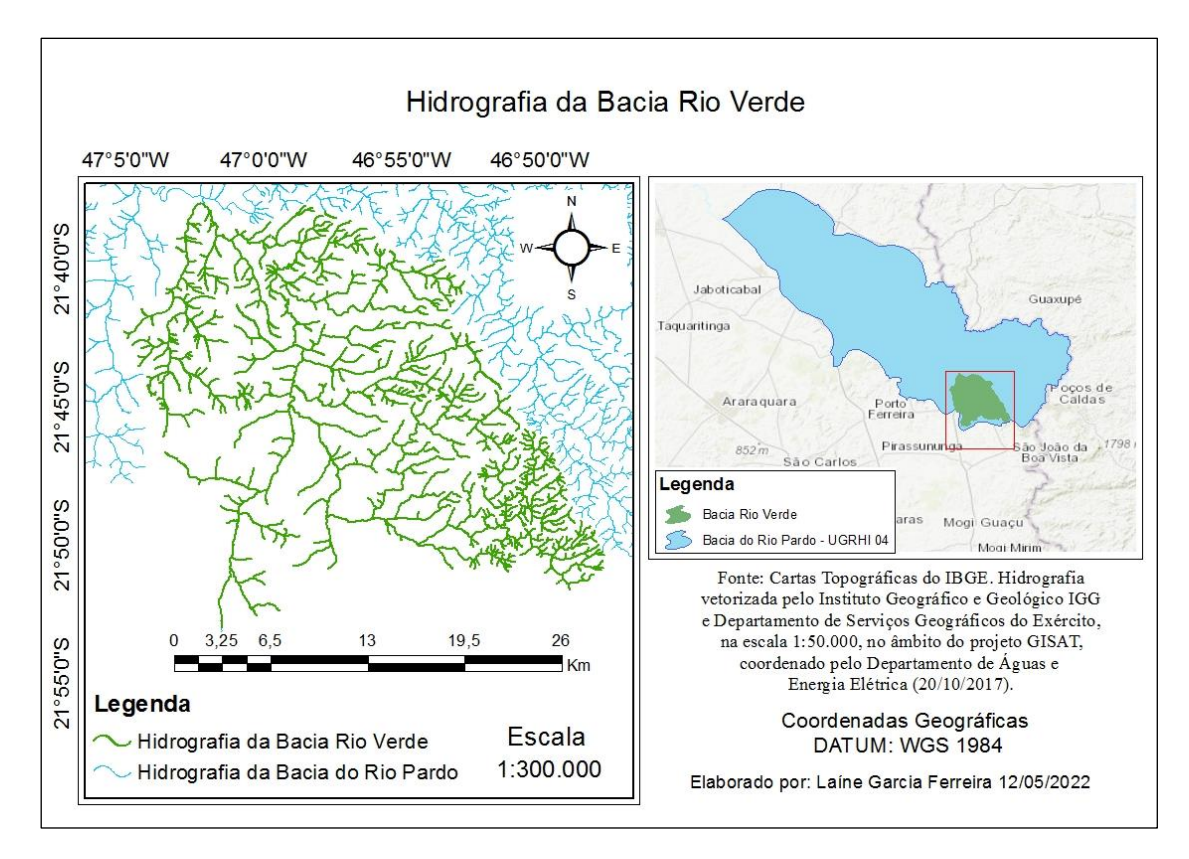

**Fonte**: Elaborado pela autora.

**Figura 12**: Aspectos da hidrografia da Bacia Rio Verde.

#### <span id="page-32-0"></span>**3.2.1RELEVO**

O relevo predominantemente na bacia Rio Verde é formado por morrotes alongados e espigões, morros paralelos, colinas amplas, morros paralelos com serras restritas e planícies aluviais, sendo que as altitudes na bacia variam desde cotas inferiores a 520 m, junto ao leito do Rio Pardo, até pouco mais de 1.200 m, no município de Vargem Grande do Sul.

O relevo da região (Figura 13) é baseado no novo MDE da *National Aeronautics and Space Administration* – NASA, o NASADEM, disponibilizado em 13 de fevereiro de 2020 (LP DAAC of the NASA, 2020).

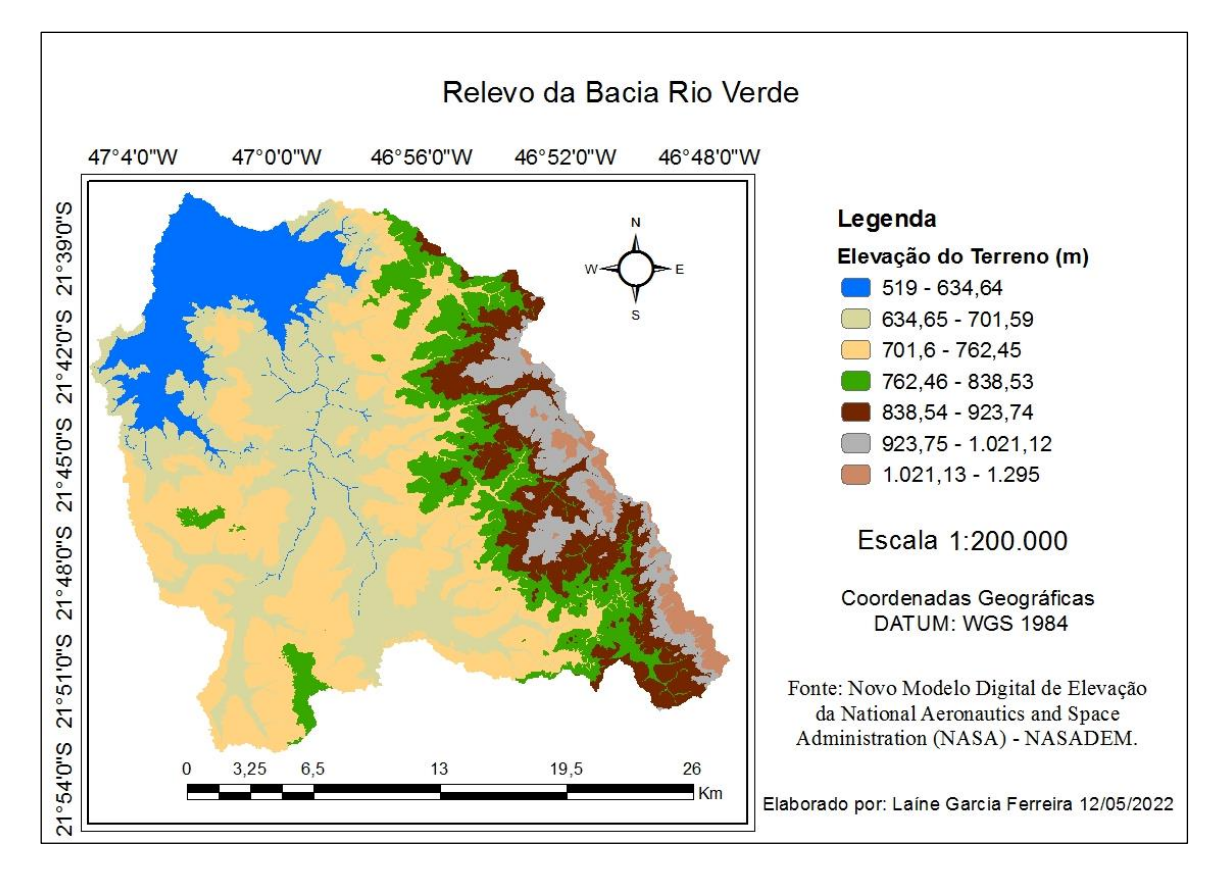

**Fonte**: Elaborado pela autora. **Figura 13**: Relevo da bacia Rio Verde mediante o MDE NASADEM.

Uma pequena porção do sudeste da bacia Rio Verde, encontra-se na Província Geomorfológica do Planalto Atlântico, Zona Geomorfológica de Poços de Caldas (Figura 14), que apresenta uma dissecação estrutural de topos convexos (Figura 15) (FOLHARINI e OLIVEIRA, 2013; ALMEIDA, 2018).

Em direção ao nordeste da bacia, encontra-se a faixa transicional do Patamar Mococa (Figura 14), exposta à dissecação homogênea de topos aguçados (Figura 15), que repercutem no relevo de morros paralelos e morros com serras restritas (CBH DO RIO PARDO, 2017).

Seguindo para o oeste da bacia, há uma queda do relevo chamada Província Geomorfológica de Depressão Periférica, caracterizada pela Zona do Mogi-Guaçu (Figura 14), que apresenta uma dissecação homogênea de topos convexos e uma dissecação homogênea de topos tabulares (Figura 15), ou seja, onde há predominância de colinas amplas, morrotes alongados e espigões, respectivamente (CBH DO RIO PARDO, 2017; ALMEIDA, 2018).

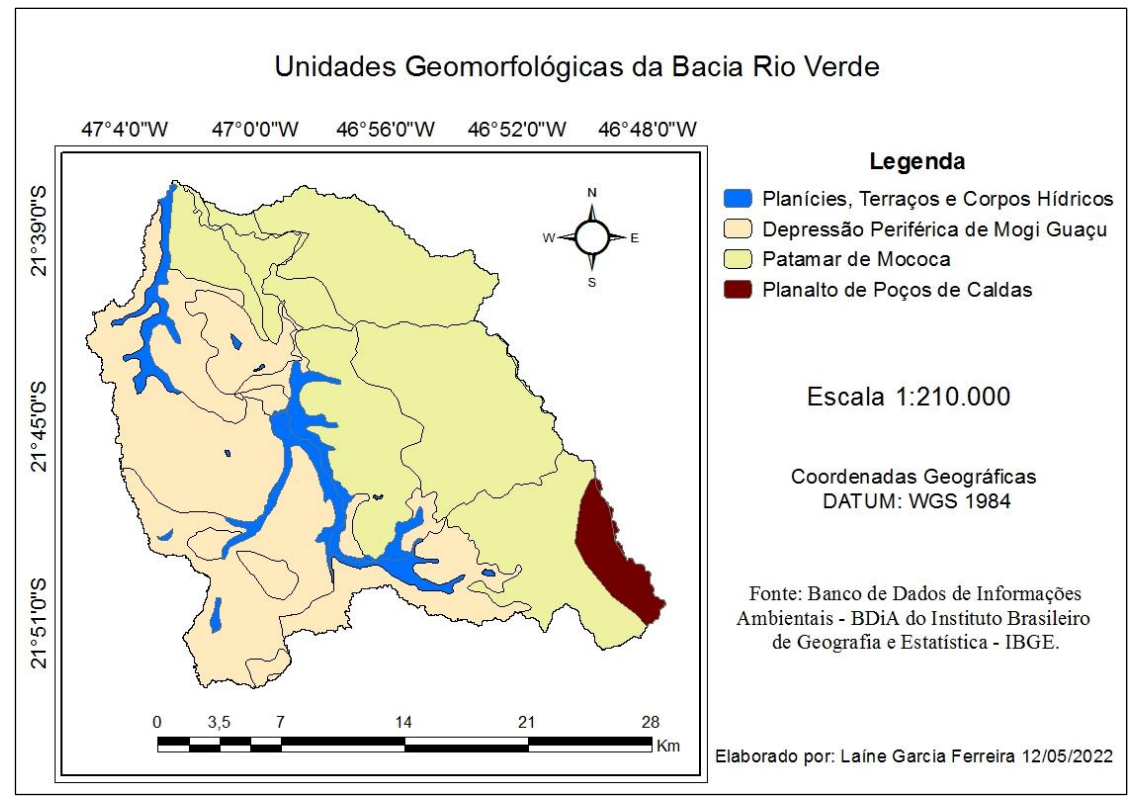

**Fonte**: Elaborado pela autora.

**Figura 14:** Unidades geomorfológicas.

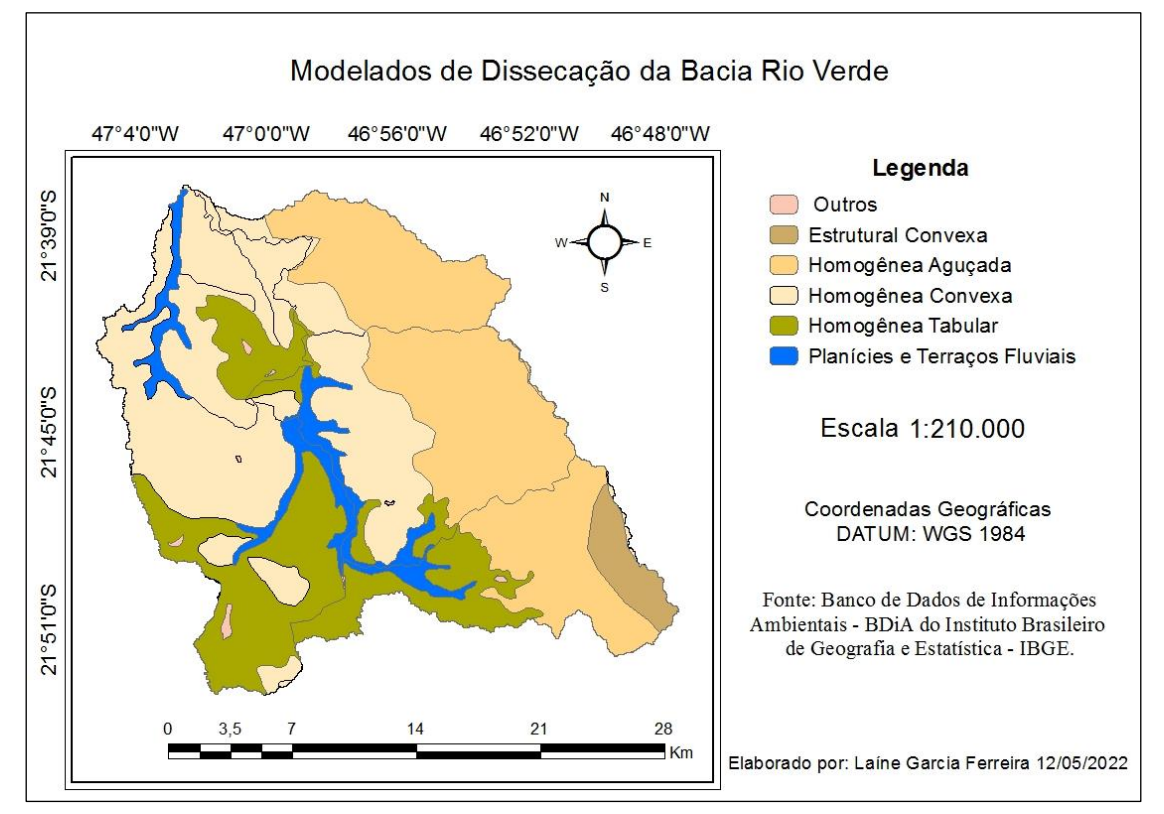

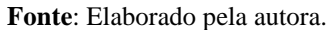

**Figura 15**: Padrões de dissecação do relevo.

#### <span id="page-35-0"></span>**3.3 MODELO HIDROLÓGICO MGB – IPH**

O MGB é um modelo semi-distribuído e com embasamento físico que simula processos hidrológicos, tais como: balanço hídrico no solo; balanço de energia solar na superfície; interceptação de água da chuva; percolação da água para o aquífero e o fluxo ascendente; geração de escoamentos superficiais, subsuperficiais e subterrâneos; e propagação de vazão na rede de drenagem (COLLISCHONN *et al*., 2020).

Para utilizar o modelo é necessário inserir seus *plugins* IPH e MGB no programa QGIS (software livre de SIG) que será utilizado como uma plataforma para o modelo manusear, visualizar, criar, editar, analisar dados e compor mapas e imagens georreferenciadas.

A discretização da bacia, via *plugin* IPH, é realizada por meio de processamento automatizado do MDE, de acordo com as seguintes etapas: 1) eliminação de depressões espúrias; 2) definição de direções de escoamento; 3) estimativa de área de drenagem acumulada; 4) definição da rede de drenagem principal; 5) definição da bacia.

Na primeira etapa utiliza-se a ferramenta *Sink and Destroy*, onde ocorre a primeira transformação nos valores que representam a elevação, ou seja, preenche/remove porções de células discrepantes e as nivelam com as células adjacentes, como mostrado na Figura 1.

Em seguida, produz-se a direção de escoamento em cada célula do MDE, utilizando a ferramenta *Flow Direction*, que ordena o escoamento superficial pelo método de fluxo de oito sentidos, por meio dos arranjos numéricos, como ilustrado na Figura 16.

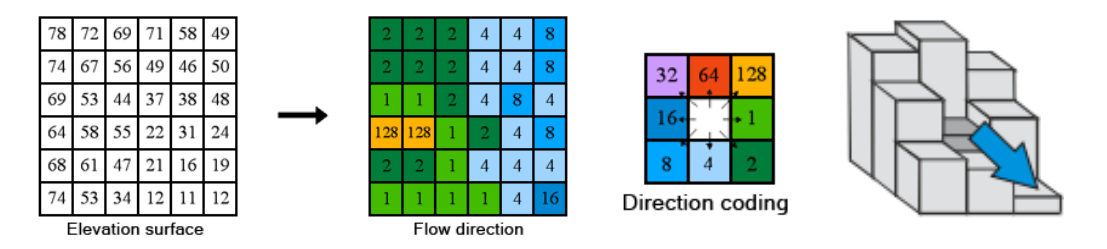

**Fonte**: <https://pro.arcgis.com/en/pro-app/tool-reference/spatial-analyst/how-flow-directionworks.htm> e Buarque (2009).

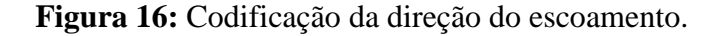

Na terceira etapa, mediante a conectividade entre células, a ferramenta *Flow Accumulation* ordena a prioridade do fluxo, em acordo com o peso acumulado das respectivas células à montante, como indicado nas Figura 17.

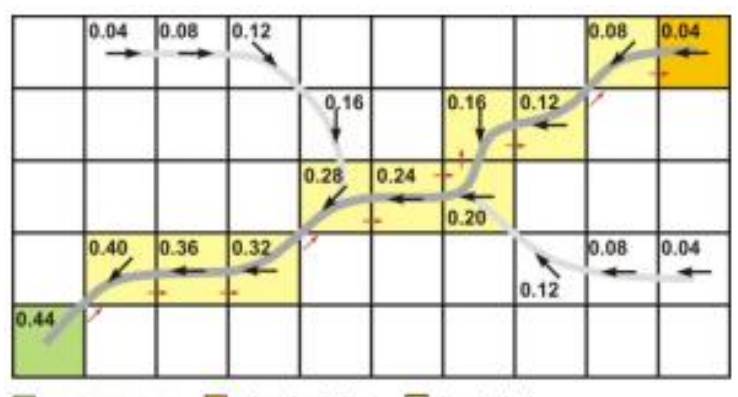

exutório da bacia e cabeceira da bacia info principal

**Fonte**: Buarque (2008).

**Figura 17**: Escoamento acumulado por meio do fator peso.

Na quarta etapa, com a ferramenta *Stream Definition* cria-se um mapa raster em que é atribuído para cada pixel um valor com o número de pixeis que drenam água, e isto permite que sejam geradas as redes de drenagem a partir de um certo número ou percentagem de células.

Para criar a rede de drenagem da bacia, é preciso escolher a escala ou a densidade de drenagem a ser considerada. Isto pode ser feito a partir de parâmetros como um número mínimo ou percentagem de células que drenam para o ponto, onde a rede começa a ser traçada, isto é, quando a rede a ser delimitada torna-se mais visível, e menos densa, como ilustrado na Figura 18.

A primeira parte da Figura 18 mostra a rede de drenagem densa, e até chegar na última parte, é demonstrado como a rede se torna menos densa e mais visível, facilitando assim, identificar o rio em estudo, e demarcar a foz da bacia de interesse.

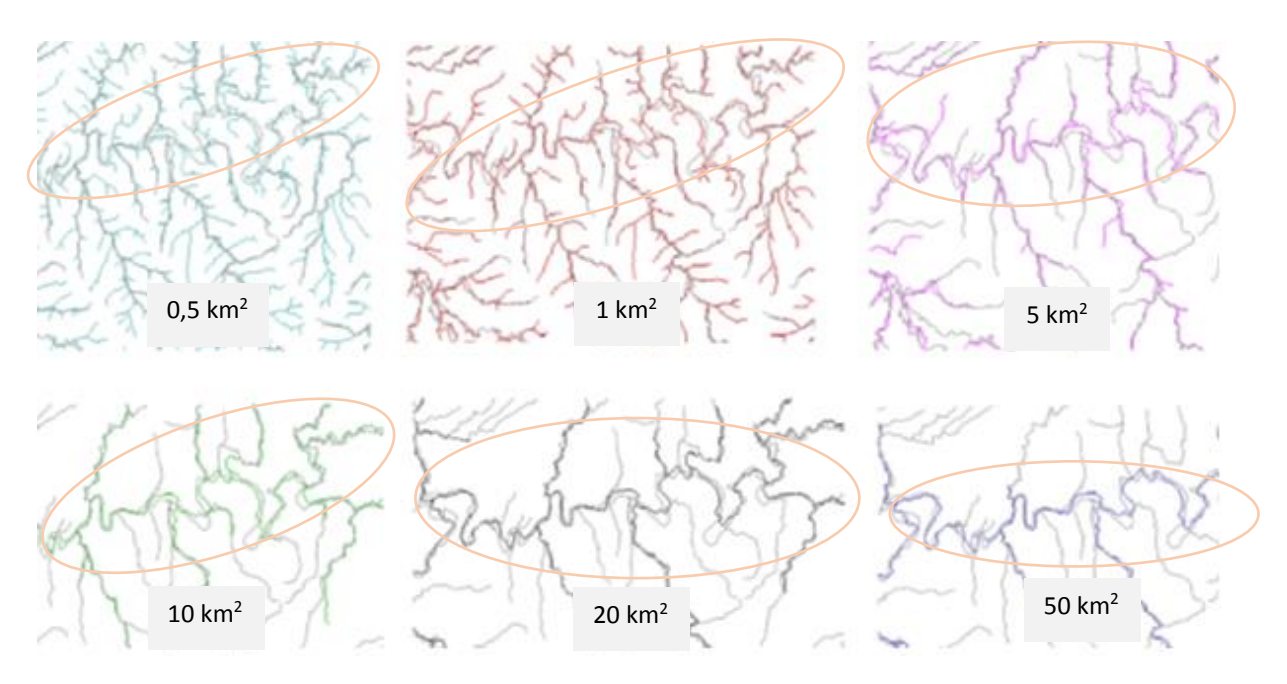

**Fonte**: Colliscchonn *et al*. (2020).

**Figura 18**: Drenagens geradas a parir de diferentes limiares para áreas de contribuição do fluxo.

E na última etapa, delimita-se a bacia hidrográfica por meio da marcação de uma célula indicando a localidade do exutório, mediante a ferramenta *Watershed Delineation* (Figura 19).

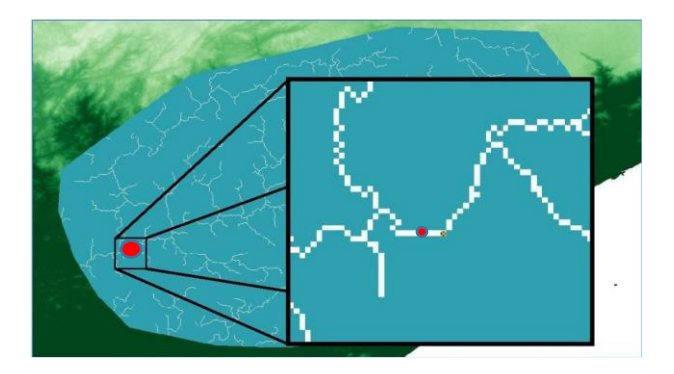

**Fonte**: Colliscchonn *et al*. (2018).

**Figura 19**: Bacias geradas por intermédio da localização do exutório.

Terminado todos esses procedimentos, obtém-se a rede hidrográfica e a delimitação da bacia. Em casos de eventuais erros na delimitação há alternativas de refinamento no MDE, como será abordado no próximo tópico.

#### <span id="page-38-0"></span>**3.4 CORREÇÃO DO MDE**

O MDE é muito utilizado para a reprodução das características morfométricas e hidrodinâmicas de áreas em estudo, mas algumas vezes, a delimitação da bacia mediante a extração automática tem resultados insatisfatórios, necessitando assim, de um refinamento.

Um dos programas que possibilita o refinamento do MDE é o ArcHydro Tools via ferramenta *agree*, instalável no ArcGIS.

Essa função modifica o MDE pela imposição de um plano de informação de hidrografia, e isso força um resultado de rede de drenagem mais coerente. O processo transforma as linhas da rede em uma grade e diminui o valor da altitude das células da drenagem por um decremento arbitrário na elevação. Este processo é conhecido como *Stream Burning* – compreendido como se fosse a marcação no couro de um boi.

Esse algoritmo tenta solucionar o problema da formação de drenagens paralelas por meio da diminuição dos valores de altitude ao longo da drenagem, seguindo as etapas de:

- rasterização da rede de drenagem real e localização das células do MDE correspondentes a rede;
- aprofundamento do relevo ao longo da rede mediante a diminuição dos valores de cota;
- criação de uma zona de entorno dessa rede (*buffer*); e
- ajustamento de uma declividade entre as bordas e a rede.

Para compreender quais etapas e ferramentas necessárias para o recondicionamento do MDE, acesse o tutorial no anexo A.

Por fim, no Capítulo 4 serão apresentados os principais resultados e discussões das simulações realizadas no âmbito deste trabalho.

#### <span id="page-39-0"></span>**4. RESULTADOS E DISCUSSÕES**

Na etapa de pré-processamento do modelo MGB, utiliza-se o MDE como o único dado de entrada para a determinação da rede de drenagem e delimitação da bacia.

Ao simular a extração automática da bacia hidrográfica Rio Verde com os MDE's, percebeu-se que a bacia não se formava corretamente (Figura 20).

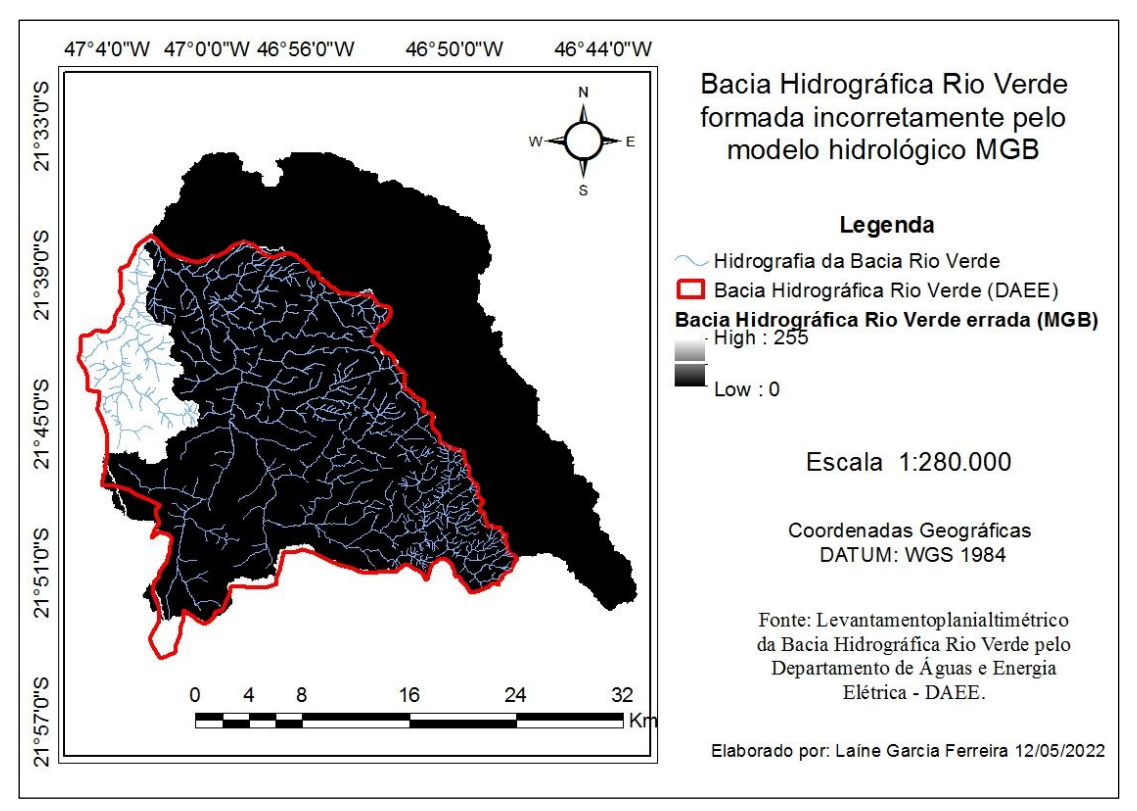

**Fonte**: elaborado pela autora.

**Figura 20**: Bacia formada incorretamente com o TOPODATA via modelo MGB.

Tendo esse resultado, recorreu-se a carta topográfica Rio Tambáu disponível pelo Instituto Brasileiro de Geografia e Estatística – IBGE, folha SF-23-V-C-V-2 na escala 1:50.000, e ao levantamento planialtimétrico da bacia hidrográfica Rio Verde disponibilizado pelo DAEE (Figura 11), e também, ao plano de informação vetorial da hidrografia vetorizada pelo Instituto Geográfico e Geológico do Estado de São Paulo – IGG e pelo Exército Brasileiro, do projeto GISAT (Figura 12), para averiguar como o exutório da bacia é formado, e se isto está influenciando o delineamento da bacia.

Comparando a foz da bacia da carta topográfica vetorizada (Figura 12) com a extração automática dos MDE's: SRTM NASA, CGIAR, BRASIL em RELEVO, ASTER GDEM V.3, AW3D30, TANDEM X e o NASADEM, pode-se verificar a formação errônea da foz em todos MDE's via modelo MGB (Quadro 1).

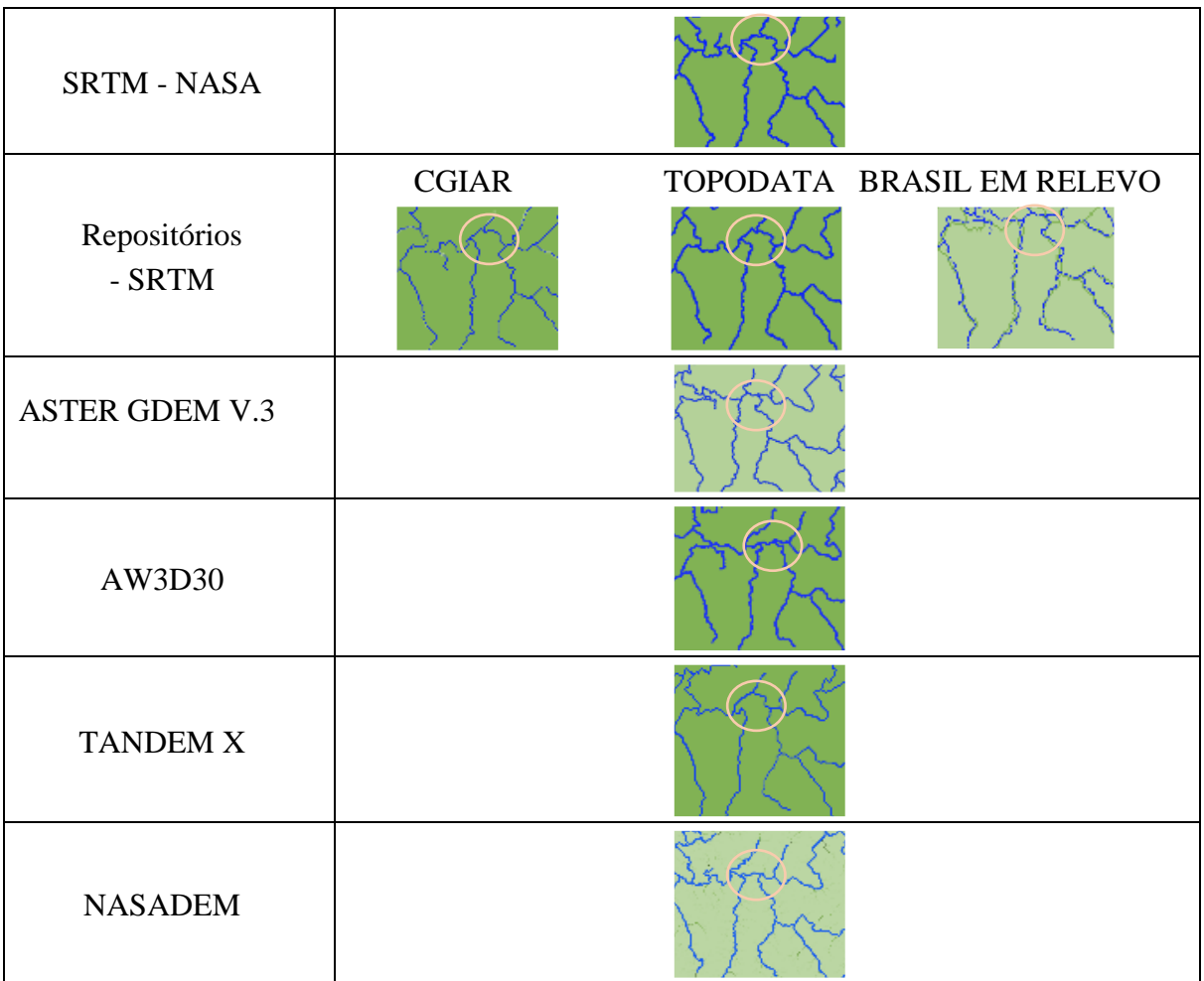

**Quadro 1**: Aspecto dos exutórios errôneos mediante a extração automática das redes de drenagem dos MDE's por meio do modelo hidrológico MGB.

**Fonte**: elaborado pela autora.

Estudos que avaliam a qualidade dos MDE's e suas diferenças, relatam algumas características inerentes a depender da área de estudo, da escala e da característica ambiental a ser estudada.

Bettiol *et al*. (2021), ao avaliarem os MDE's NASADEM e AW3D30 no cerrado goiano, com base nos parâmetros recomendados na Norma Brasileira de Precisão Cartográfica para Produtos Cartográficos Digitais (PEC-PCD), que define tolerâncias de erro de acordo com oito escalas diferentes (de 1:1000 a 1:250.000) e classes A (tolerância mais rígida), concluíram que o AW3D30 apresenta melhor qualidade altimétrica do que o NASADEM, mas o NASADEM atende a escala 1:250.000 e classe A (erro de tolerância de 16,67 m) e escala 1:100.000 e classe B (erro de tolerância de 16,66 m), e o AW3D30 atende a escala 1:100.000 e classe A (erro de tolerância de 8,33 m), e escala 1:50.000 e classe B (erro de tolerância de 6,66 m).

Uuemaa *et al.* (2020) ao compararem a precisão vertical dos MDE's globais disponíveis gratuitamente: ASTER, AW3D30, MERIT, TanDEM-X, SRTM e NASADEM na Estônia, Noruega, Nova Zelândia e China, concluíram que o AW3D30 foi mais robusto e apresentou um desempenho mais estável, e portanto, é a melhor escolha para uma análise global.

Mudd (2020), esclarece que o ASTER GDEM tem a mais baixa exatidão vertical. Já o TANDEM X tem melhor acurácia vertical que o SRTM e o AW3D30, entretanto para áreas de grande amplitude de relevo, o TANDEM X pode ter exatidão vertical pior que o SRTM e o AW3D30. Comparando o SRTM e o AW3D30, a acurácia vertical de ambos são similares, mas em áreas de baixa amplitude de relevo o AW3D30 parece ser ligeiramente mais acurado. Todavia, para extração de perfis de rios o desempenho do AW3D30 é superior ao TANDEM X. Vale ressaltar que este estudo não levou em consideração o NASADEM.

Levando em consideração os estudos dos MDE's, e os aspectos dos exutórios apresentados no Quadro 1, realizou-se uma análise visual considerando a tendência de afunilamento da hidrografia para a formação da foz. Logo, verificou-se que os MDE's ASTER GDEM, AW3D30 e o NASADEM são os que mais tendem a confluir para a formação da foz. Entretanto, é importante destacar, quando a hidrografia afunila, imediatamente ela deve contribuir para um curso d'água superior, e no caso do MDE ASTER GDEM isso não foi observado.

Após essa primeira análise, seguiu-se para a comparação dos MDE AW3D30 e o NASADEM, e em uma análise visual, o NASADEM aparentou afunilar mais que o AW3D30.

Em seguida, inseriu o MDE NASADEM no programa ArcHydro Tools com o intuito de realizar sua correção. Para isso, utilizou-se da ferramenta *agree* que modifica o MDE pela imposição de um plano de informação vetorial de hidrografia. Esse procedimento transforma as linhas da rede hidrográfica em uma grade, e a seguir é feita uma subtração da altitude das células de drenagem, método conhecido como *stream-burning*.

Foram testados vários valores de subtração da altitude das células, e só obteve sucesso no delineamento mais próximo ao do levantamento pelo DAEE, com os valores de 10 metros para o declive suave e 30 metros para declive acentuado (Figura 21).

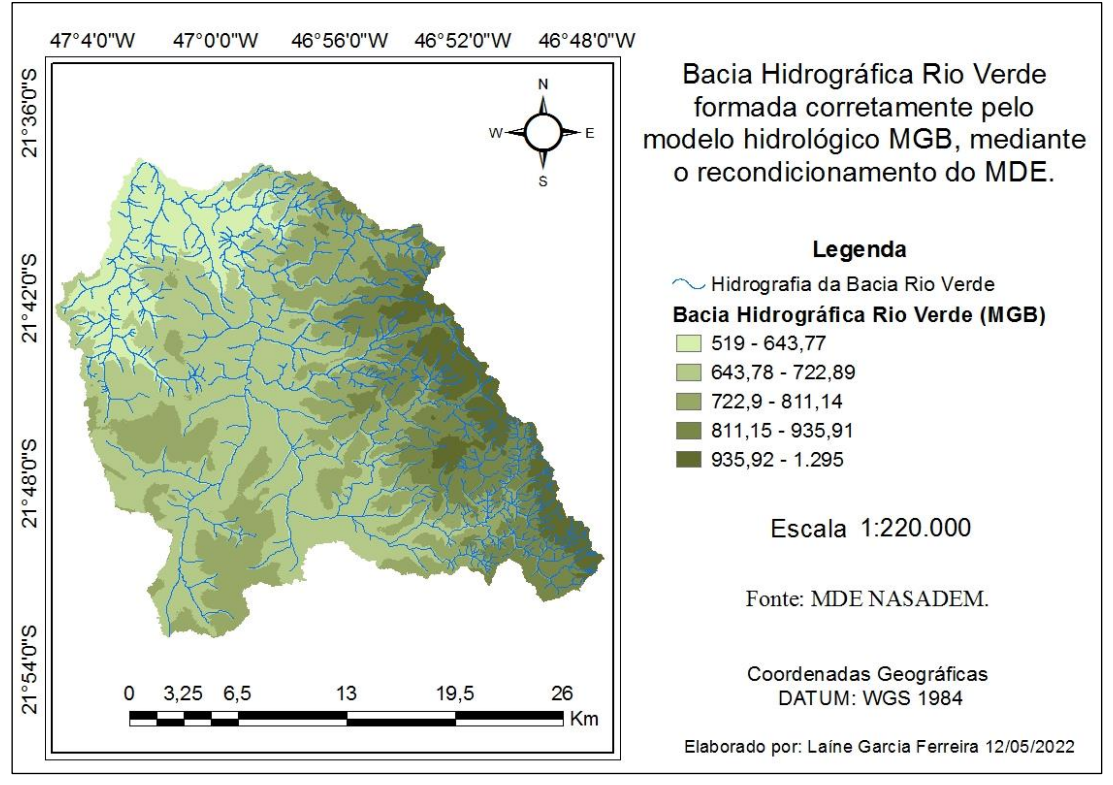

**Fonte**: elaborado pela autora.

**Figura 21**: Correção do MDE e exutório da bacia.

Recondicionado o MDE, comparou-se o delineamento da bacia do MDE refinado com o levantamento planialtimétrico fornecido pelo DAEE (Figura 11), identificou-se que o resultado do recondicionamento do MDE ainda não alcançou o delineamento correto da bacia hidrográfica Rio Verde, como ilustrado na Figura 22.

Além disso, a área da bacia Rio Verde diminuiu de 528,37 km<sup>2</sup> (fornecida pelo DAEE) para 525, 237 km<sup>2</sup> (MDE recondicionado), tendo uma diminuição de 3,133  $km<sup>2</sup>$ .

É importante frisar que o levantamento planialtimétrico da bacia Rio Verde, fornecido pelo DAEE, engloba o distrito de Lagoa Branca, pertencente ao município de Casa Branca do estado de São Paulo. Já a determinação da bacia pelo modelo MGB, não engloba essa área (oeste da bacia, parte inferior da Figura 22).

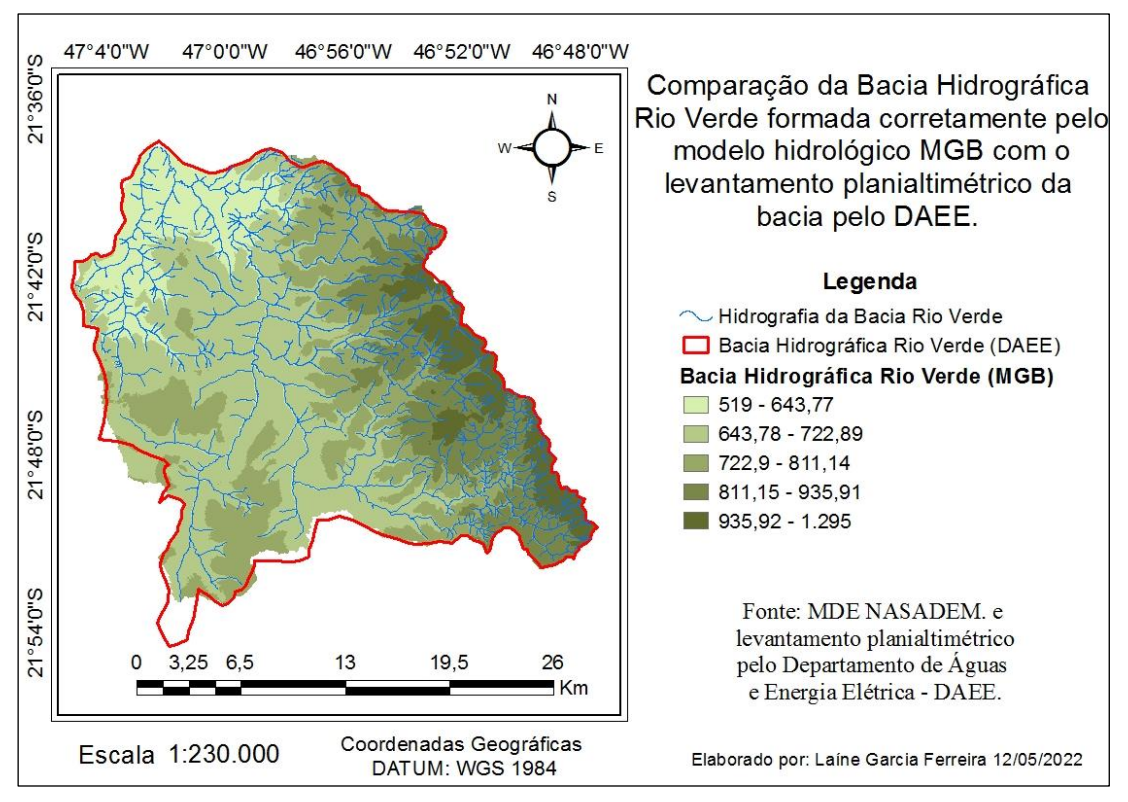

**Fonte**: elaborado pela autora.

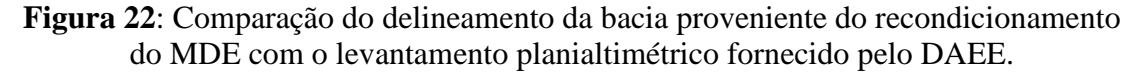

Apesar do modelo MGB, com o MDE recondicionado, não obter uma área de bacia com a mesma exatidão da área levantada pelo DAEE, está técnica conseguiu delinear a rede de drenagem e a foz da bacia muito semelhante à carta topográfica Rio Tambáu, e a hidrografia vetorizada pelo IGG e pelo exército brasileiro.

Mesmo não obtendo a área exata da bacia Rio Verde, com a área extraída pelo MGB foi possível finalizar a simulação até a última etapa e obter todos dados hidrológicos fornecidos pelo modelo.

#### <span id="page-44-0"></span>**5. CONCLUSÃO**

Para realizar simulação hidrológica no modelo MGB é utilizado um MDE para extrair informações hidrológicas. Entretanto, com algumas inconsistências do MDE as extrações de informações não são coerentes com a realidade, como: a rede de drenagem, a foz e a bacia. Diante disso, o presente trabalho testou todos MDE's disponíveis gratuitamente no modelo MGB e chegou-se a conclusão que todos delinearam a rede de drenagem, foz e a bacia de forma incorreta.

A fim de reverter este resultado, recorreu-se a técnica de recondicionamento do MDE para poder dar continuidade na simulação do modelo MGB. Aplicado essa técnica observou melhorias, mas ainda não foi possível obter a delimitação da bacia com exatidão.

Antes de aplicar a técnica de recondicionamento foi realizado uma análise visual das hidrografias dos MDE's próximo a foz, visto que, a formação dessas na região são as causas de erro do delineamento errado da foz e da bacia. Amparados pela literatura, realizou-se uma análise visual das redes de drenagens e percebeu-se estas redes provenientes do MDE's AW3D30 e do NASADEM foram as mais realistas. No entanto, a hidrografia do NASADEM é a que mais converge para a formação da foz.

Após escolher o melhor MDE, foi realizado seu recondicionamento e o utilizou na simulação do MGB, obtendo assim, uma rede drenagem e foz realista. Porém, ao comparar a extração da bacia no MGB com o levantamento planialtimétrico do DAEE, observou que a delimitação da bacia não foi exata, tendo uma diferença de  $3,133$  km<sup>2</sup>.

A não exatidão da área deu-se principalmente na região sudoeste da bacia, onde se encontra a divisão topográfica da bacia com a presença da unidade geomorfológica de Depressão Periférica. Nessa região, onde a água converge para bacia muitos estudos relatam que o método de direção do escoamento D8 é melhor. Deste modo, acreditase que a diminuição da elevação do MDE recondicionado afetou essa área, mesmo tendo melhorias no restante da bacia.

Por fim, mesmo com pequenos erros, a técnica *stream burning* permite uma correção do MDE, e este possibilita que modelo MGB possa ser processado.

#### **REFERÊNCIAS**

<span id="page-45-0"></span>ALASKA SATELLITE FACILITY – ASF. Radiometrically Terrain Corrected ALOS PALSAR products. Disponível em: [https://media.asf.alaska.edu/uploads/RTC/](https://media.asf.alaska.edu/uploads/RTC/%20rtcproductguidev1.2.pdf)  [rtcproductguidev1.2.pdf.](https://media.asf.alaska.edu/uploads/RTC/%20rtcproductguidev1.2.pdf) Acesso em: 21 jun. 2022.

ALMEIDA, F. F. M. de. Fundamentos geológicos do relevo paulista. **Revista do Instituto Geológico**, São Paulo, v. 39, n. 3, p. 9-75, 30 abr. 2018. [http://dx.doi.org/](http://dx.doi.org/%2010.33958/revig.v39i3.600)  [10.33958/revig.v39i3.600.](http://dx.doi.org/%2010.33958/revig.v39i3.600)

ALTENAU, E. H.; PAVELSKY, T. M.; DURAND, M. T.; YANG, X.; FRASSON, R. P. d. M.; BENDEZU, L. The surface water and ocean topography (SWOT) mission river database (SWORD): A global river network for satellite data products. **Water Resources Research**, [*s.l*.], v. 57, jul. 2021. [https://doi.org/10.1029/2021WR030054.](https://doi.org/10.1029/2021WR030054)

ARIZA-VILLAVERDE, A.; JIMÉNEZ-HORNERO, F. J.; RAVÉ, E. G. d. Influence of DEM resolution on drainage network extraction: A multifractal analysis. **Geomorphology**, [*s.l.*], v. 241, p. 243-254, jul. 2015. [https://doi.org/10.1016/j.](https://doi.org/10.1016/j.%20geomorph.2015.03.040)  [geomorph.2015.03.040.](https://doi.org/10.1016/j.%20geomorph.2015.03.040)

BAI, R.; LI, T; HUANG, T.; LI, J.; WANG, G. Geomorphology An efficient and comprehensive method for drainage network extraction from DEM with billions of pixels using a size-balanced binary search tree**. Geomorphology**, [*s.l*.], v. 238, p.56–67, jun. 2015. [http://dx.doi.org/10.1016/j.geomorph.2015.02.028.](http://dx.doi.org/10.1016/j.geomorph.2015.02.028)

BANCO DE DADOS DE INFORMAÇÕES AMBIENTAIS – BDIA (Brasil). **Casa Branca, Itobi, São José do Rio Pardo, São Sebastião da Grama e Vargem Grande do Sul,** São Paulo. 5 planos de informações vetoriais da geomorfologia. Disponível em: [https://bdiaweb.ibge.gov.br/#/consulta/geomorfologia.](https://bdiaweb.ibge.gov.br/#/consulta/geomorfologia) Acesso em: 15 mar. 2021.

BARNES, R. L., C.; MULLA, D. An optimal depression- filling and watershed-labeling algorithm for digital elevation models. **Computers and Geosciences**, v. 62, p.117–127, 2014a. Disponível em: [http://dx.doi.org/10.1016/j.cageo.2013.04.024.](http://dx.doi.org/10.1016/j.cageo.2013.04.024) Acesso em: 28 nov. 2021.

BARNES, R,; LEHMAN, C.; MULLA, D. An efficient assignment of drainage direction over flat surfaces in raster digital elevation models. **Computers & Geosciences**, [*s.l*.], v. 62, p. 128-135, jan. 2014b.<https://doi.org/10.1016/j.cageo.2013.01.009>

BETTIOL, G. M.; FERREIRA, M. E.; MOTTA, L. P.; CREMON, E. H.; SANO, E. E. Conformity of the NASADEM\_HGT and ALOS AW3D30 DEM with the Altitude from the Brazilian Geodetic Reference Stations: A Case Study from Brazilian Cerrado. **Sensors** (Basel), [*s.l.*], v. 21, n. 9, mai. 2021.<https://doi.org/10.3390/s21092935>

BUARQUE, D. C.; FAN, F. M.; PAZ, A. R.; COLLISCHONN, W. Comparação de métodos para definir direções de escoamento a partir de modelos digitais de elevação.

**RBRH: revista brasileira de recursos hídricos**, Brasil, v. 14, n. 2, p. 91-103, jun. 2009. Disponível em: <https://www.lume.ufrgs.br/handle/10183/230310>. Acesso em: 20 nov. 2021.

CHAVES, M. de A. **Modelos digitais de elevação hidrologicamente consistentes para a bacia Amazônica**. 2002. 132 f. Tese (Doutorado) – Curso de Pós-Graduação em Ciência Florestal – UFV, Viçosa, 2002. Disponível em: https://www.poscienciaflorestal .ufv.br/wp-content/uploads/2020/07/Marcelo-de-Avila-Chaves.pdf. Acesso em: 10 nov. 2021.

COLLISCHONN, W.; GAMA, C.; SIQUEIRA, V.; PAIVA, R.; FLEISCHMANN, A. Apostila 02. In: COLLISCHONN, W.; GAMA, C.; SIQUEIRA, V.; PAIVA, R.; FLEISCHMANN, A. **Curso de Capacitação Tecnológica para Aplicações e Desenvolvimento**. 2020. Disponível em: [https://drive.google.com/file/d/1eNfQEFebDY2LYSFDXNH46nM6cguyZjK /view.](https://drive.google.com/file/d/1eNfQEFebDY2LYSFDXNH46nM6cguyZjK%20/view) Acesso em: 17 jul. 2021.

COMITÊ DA BACIA DO RIO PARDO – CBH PARDO (São Paulo). Deliberação nº 004, de 25 de junho de 2004. Declara crítica a Bacia Hidrográfica do Rio Verde. **Diário Oficial [do] Estado de São Paulo**: seção I: Poder Executivo, São Paulo, p.125, 1 jul. 2004. Disponível em: [http://www.sigrh.sp.gov.br/public/uploads/deliberation](http://www.sigrh.sp.gov.br/public/uploads/deliberation%20/3371/004-declara-critica-a-bacia-do-rio-verde.htm)  [//3371/004-declara-critica-a-bacia-do-rio-verde.htm.](http://www.sigrh.sp.gov.br/public/uploads/deliberation%20/3371/004-declara-critica-a-bacia-do-rio-verde.htm) Acesso em: 22 abr. 2021.

COMITÊ DA BACIA HIDROGRÁFICA DO RIO PARDO – CBH PARDO (São Paulo). **Plano de bacia hidrográfica 2018-2027**. 2017. 178 p. Disponível em: [https://sigrh.sp.gov.br/cbhbpg/documentos.](https://sigrh.sp.gov.br/cbhbpg/documentos) Acesso em: 20 nov. 2021.

CONSORTIUM FOR SPATIAL INFORMATION-CONSULTATIVE GROUP FOR INTERNATIONAL AGRICULTURAL RESEARCH – CGIAR-CSI (Escritório Central: França). **Casa Branca, Itobi, São José do Rio Pardo, São Sebastião da Grama e Vargem Grande do Sul**, São Paulo. 1 modelo digital de elevação. Lat. Min: 50 S e Max: 45 S. Long. Min: 25 W e Max: 20 W. Disponível em: [https://srtm.csi.cgiar.org/srt mdata/.](https://srtm.csi.cgiar.org/srt%20mdata/) Acesso em: 03 março 2021.

COORDENADORIA DE PLANEJAMENTO AMBIENTAL, SECRETARIA DO MEIO AMBIENTE DO ESTADO DE SÃO PAULO – CPLA e INSTITUTO GEOGRÁFICO E CARTOGRÁFICO DO ESTADO DE SÃO PAULO – IGC. (São Paulo). **Limite de UGRHI**, São Paulo: DATAGEO. 1 plano de informação vetorial com as 22 Unidades de Gerenciamento de Recursos Hídricos – UGRHI do estado. 2011. Disponível em: [http://datageo-.ambiente.sp.gov.br/navegar.](http://datageo-.ambiente.sp.gov.br/navegar) Acesso em: 17 marc. 2021.

COORDENADORIA DE PLANEJAMENTO AMBIENTAL, SECRETARIA DO MEIO AMBIENTE DO ESTADO DE SÃO PAULO – CPLA e INSTITUTO GEOGRÁFICO E CARTOGRÁFICO DO ESTADO DE SÃO PAULO – IGC. **Sedes Municipais**, São Paulo: DATAGEO. 1 plano de informação vetorial com a localização das sedes municipais do estado de São Paulo. 2010. Disponível em: [https://datageo.ambiente.sp.gov.br/navegar.](https://datageo.ambiente.sp.gov.br/navegar) Acesso em: 17 marc. 2021.

FASSONI-ANDRADE, A. C., de PAIVA, R. C. D., FLEISCHMANN, A. S.**.** Lake topography and active storage from satellite observations of flood frequency. **Water Resources Research**, v. 56, jun 2020. https://doi.org /10.1029/2019WR026362.

FOLHARINI, S. de O.; OLIVEIRA, R. C. de. **Proposta de zoneamento ambiental para o município de São José do Rio Pardo-SP**. Geografia, Londrina, v. 1, n. 22, p. 95- 116, 2013.

GARBRECHT, J.; MARTZ, L. W. The assignment of drainage direction over flat surfaces in raster digital elevation models**. Journal of Hydrology**, [*s.l.*], v. 193, p. 204- 213, jun. 1997. [https://doi.org/10.1016/S0022-1694\(96\)03138-1.](https://doi.org/10.1016/S0022-1694(96)03138-1)

GERMAN AEROSPACE CENTER - DLR (Alemanha). **Casa Branca, Itobi, São José do Rio Pardo, São Sebastião da Grama e Vargem Grande do Sul**, São Paulo. German: EOC Geoservice. 1 modelo digital de elevação TanDEM-X. S22W048 e S22W047. Disponível em: [https://download.geoservice.dlr.de/TDM90/#details.](https://download.geoservice.dlr.de/TDM90/#details) Acesso em: 03 março. 2021.

GOMES, R. C., BIANCHI, C., OLIVEIRA, P. V. de, 2021. Análise da multidimensionalidade dos conceitos de bacia hidrográfica. **GEOgraphia**, Ceará, v. 23, n. 51, dez. 2021. [https://doi.org/10.22409/GEOgraphia2021.v23i51.a27667.](https://doi.org/10.22409/GEOgraphia2021.v23i51.a27667)

HABIB, M. Evaluation of DEM interpolation techniques for characterizing terrain roughness. **CATENA**, [*s.l.*], v. 198, mar. 2021. [https://doi.org/10.1016/j.catena](https://doi.org/10.1016/j.catena%20.2020.105072)  [.2020.105072.](https://doi.org/10.1016/j.catena%20.2020.105072)

HAAG, S.; SHOKOUFANDEH, A.Development of a data model to facilitate rapid watershed delineation. **Environmental Modelling & Software**, [*s.l*.], v. 122, dec. 2019. [https://doi.org/10.1016/j.envsoft.2017.06.009.](https://doi.org/10.1016/j.envsoft.2017.06.009)

HAVERKORT, H.; JANSSEN, J. Simple I/O efficient flow accumulation on grid terrains. Computer Science, [*s.l*.], v.8, nov. 2012. Disponível em: [https://www.semanticscholar.org/paper/Simple-I%2FO-efficient-flow-accumulation](https://www.semanticscholar.org/paper/Simple-I%2FO-efficient-flow-accumulation-on-grid-Haverkort-Janssen/e2af6c92077fabc3c475306cc346215b0318f4da)[on-grid-Haverkort-Janssen/e2af6c92077fabc3c475306cc346215b0318f4da.](https://www.semanticscholar.org/paper/Simple-I%2FO-efficient-flow-accumulation-on-grid-Haverkort-Janssen/e2af6c92077fabc3c475306cc346215b0318f4da) Acesso em: 23 jan. 2021.

HELLWEGER, F. **Agree - DEM Surface Reconditioning System**, 1997. Disponível em: [https://www.ce.utexas.edu/prof/maidment/gishydro/ferdi/research/agree/agree.](https://www.ce.utexas.edu/prof/maidment/gishydro/ferdi/research/agree/agree.%20html)  [html.](https://www.ce.utexas.edu/prof/maidment/gishydro/ferdi/research/agree/agree.%20html) Acesso em: 23 mar. 2021.

HOU, K.; SUN, J.; YANG, W.; SUN, T.; WANG, Y.; MA, S. Automatic extraction of drainage networks from DEMs based on heuristic search. **Journal of Software**, [*s.l.*], v. 6, n. 8, pp. 1608-1611, aug. 2011. DOI: 10.4304/jsw.6.8.1611-1618.

HUTCHINSON, M. F. Calculation of hydrologically sound digital elevation models. In: **Third International Symposium on Spatial data handling**. Sydney Columbus, Ohio: International Geographical Union, 1988.

INSTITUTO DE PESQUISAS ESPACIAIS – INPE (Brasil). **Casa Branca, Itobi, São José do Rio Pardo, São Sebastião da Grama e Vargem Grande do Sul**, São Paulo. São José dos Campos: TOPODATA, 2008. 1 modelo digital de elevação. Folha 21-S-48. Disponível em: [http://www.webmapit.com.br/inpe/topodata/.](http://www.webmapit.com.br/inpe/topodata/) Acesso em: 03 março 2021.

JANA, R.; RESHMIDEVI, T.; ARUN, P.; ELDHO, T. I. An enhanced technique in construction of the discrete drainage network from low-resolution spatial database. **Computers and Geosciences**, [*s.l.*], v. 33, p. 717-727, jun. 2007. [https://doi.org/10.1016 /j.cageo.2006.06.002.](https://doi.org/10.1016%20/j.cageo.2006.06.002)

JAPAN AEROSPACE EXPLORATION AGENCY (Japão). **Casa Branca, Itobi, São José do Rio Pardo, São Sebastião da Grama e Vargem Grande do Sul,** São Paulo. Japan: JAXA. 1 modelo digital de elevação Model ALOS Global Digital Surface, ALOS World 3D - 30m, AW3D30. Lat. -21.60, Long. -47.38 e Lat. -21.86 Long. -46.84. Disponível em: [https://www.eorc.jaxa.jp/ALOS/en/aw3d30/index.htm.](https://www.eorc.jaxa.jp/ALOS/en/aw3d30/index.htm) Acesso em: 03 março. 2021.

JARDIM, A. C. **Direções de fluxo em modelos digitais de Elevação: um método com foco na Qualidade da estimativa e processamento de grande volume de dados**. 2017. 135 f. Tese (Doutorado) - Pós-Graduação em Computação Aplicada, Instituto Nacional de Pesquisas Espaciais - INPE, São José dos Campos, 2017. Disponível em: [http://urlib.net/sid.inpe.br/mtc-m21b/2017/05.17.13.26.](http://urlib.net/sid.inpe.br/mtc-m21b/2017/05.17.13.26) Acesso em: 10 ago. 2021.

JENSON, S. K., DOMININGUE, J**.** Extracting topografic structure from digital elevation data geografic information system analysis. **Photogrammetric Engineering and Remote Sensing**, [*s.l*.], v. 54, n. 11, p. 1593-1600, nov. 1988. [https://doi](https://doi-org.ez87.periodicos.capes.gov.br/10.1109/36.7721)[org.ez87.periodicos.capes.gov.br/10.1109/36.7721](https://doi-org.ez87.periodicos.capes.gov.br/10.1109/36.7721)

JONES, R. Algorithms for using a DEM for mapping catchment areas of stream sediment samples. **Comput. Geoscienc**., [*s.l*.], v. 28, n. 9, p. 1051-1060, nov. 2002. [https://doi.org/10.1016/S0098-3004\(02\)00022-5.](https://doi.org/10.1016/S0098-3004(02)00022-5)

KARMANN, I., 2009. **Água: ciclo e ação geológica**. In: TEIXEIRA, W. *et al. Decifrando a Terra*. 2. ed. São Paulo: Companhia Editora Nacional, p. 186-209.

KAYEMBE, A.; MITCHELL, C. P. J. Determination of subcatchment and watershed boundaries in a complex and highly urbanized landscape. **Hydrological Processes**, [*s.l.*], v. 32, p. 2845–2855, jul. 2018. https://doi-org.ez87.periodicos. capes.gov.br/10.1002/hyp.13229

LAND PROCESSES DISTRIBUTED ACTIVE ARCHIVE CENTER – LP DAAC of the NATIONAL AERONAUTICS AND SPACE ADMINISTRATION – NASA. New Digital Elevation Model of Shuttle Radar Topography Mission – NASADEM. 2020. Merged DEM Global 1 arc second V001. Disponível em: [https://lpdaac.usgs.gov/prod](https://lpdaac.usgs.gov/prod%20ucts/nasadem_hgtv001/)  [ucts/nasadem\\_hgtv001/.](https://lpdaac.usgs.gov/prod%20ucts/nasadem_hgtv001/) Acesso em: 02 mar. 2021.

LANGHORST, T.; PAVELSKY, T. M.; FRASSON, R. P. d M.; WEI, R.; DOMENEGHETTI, A.; ALTENAU, E. H.; DURAND, M. T.; MINEAR, J. T.; WEGMANN, K. W.; FULLER, M. R. Anticipated Improvements to River Surface Elevation Profiles From the Surface Water and Ocean Topography Mission. **Frontiers in Earth Science**, [*s.l.*], v. 7, may. 2019. [https://www.frontiersin.org/articles/](https://www.frontiersin.org/articles/%2010.3389/feart.2019.00102)  [10.3389/feart.2019.00102.](https://www.frontiersin.org/articles/%2010.3389/feart.2019.00102)

LIAO, C.; ZHOU, T.; XU, D.; BARNES, R.; BISHT, G.; LI, H. Y.; TAN, Z.; TESFA, T.; DUAN, Z.; ENGWIRDA, D.; L. LEUNG, R. Advances in hexagon mesh-based flow direction modeling. **Advances in Water Resources**, [*s.l*.], v. 160, feb. 2022. [https://doi.org/10.1016/j.advwatres.2021.104099.](https://doi.org/10.1016/j.advwatres.2021.104099)

LIDBERG, W.; NILSSON, M.; LUNDMARK, T.; ÅGREN, A. M. Evaluating preprocessing methods of digital elevation models for hydrological modelling. **Hydrological Processes**, [*s.l*.], v. 31, p. 4660– 4668, dec. 2017. [https://doi.org/10.1002/hyp.11385.](https://doi.org/10.1002/hyp.11385)

LINDSAY, J.B.; DHUN, K. Modelling surface drainage patterns in altered landscapes using LiDAR. **International Journal of Geographical Information Science**, [*s.l.*], v. 29, p. 397-411, mar. 2015. DOI:10.1080/13658816.2014.975715.

LINDSAY, J. B. Efficient hybrid breaching-filling sink removal methods for flow path enforcement in digital elevation models. **Hydrological Processes**, [*s.l.*], v. 30, p. 846– 857, marc. 2016a.<https://doi.org/10.1002/hyp.10648>

LINDSAY, J. B. The practice of DEM stream burning revisited. **Earth Surface Processes Landforms**, [*s.l.*], v. 41, p. 658– 668, apr. 2016b. DOI: 10.1002/esp.3888

MAIDMENT, D. R. GIS and Hydrologic Modeling - An Assessment of Progress. In: NCGIA - **Third International Conference on GIS and Enviromental Modelling**, Santa Fé, New Mexico, 1996. Disponível em: http://ncgia.ucsb.edu /conf/Santa\_FE\_CDROM/sfpapers/maidment\_david/maidment.html. Acesso em: 22 out. 2021.

MARTZ, L. W., GARBRECHT, J. **Digital elevation model issues in water resources modeling**. Hydrologic and hydraulic modeling support with geographic information, ESRI Press, 2000.

MEDEIROS, M. S.; FLEISCHMANN, A. S.; OLIVEIRA, A. M.; CORATI, B. K.; FAN, F. M.; MARTINBIANCHO, G. K.; JARDIM, P. F.; CORREA, S. W.;

SIQUEIRA, V. A.; COLLISCHONN, W. **Manual de exemplo de aplicação o modelo MGB 2018 utilizando o IPH-Hydro tools**. 2019. Disponível em: https://www.ufrgs.br/hge/wp-content/uploads/2019/03/manual\_MGB\_2018\_OGIS [FINAL\\_02.pdf.](https://www.ufrgs.br/hge/wp-content/uploads/2019/03/manual_MGB_2018_QGIS_%20FINAL_02.pdf) Acesso em: 17 jul. 2021.

MINH, D. H. T..; HANSSEN, R.; ROCCA, F. Radar interferometry: 20 years of development in time series techniques and future perspectives. **Remote Sensor**, [*s.l*.], v. 12, n. 9, apr. 2020. [https://doi.org/10.3390/rs12091364.](https://doi.org/10.3390/rs12091364)

MOORE, I.D.; GRAYSON, R. B.; LADSON, A. R. Digital terrain modelling: A review of hydrological, geomorphological, and biological applications**. Hydrological Processes**, [*s.l*.], v. 5, p. 3-30, marc. 1991. [https://doi.org/10.1002/hyp.3360050103.](https://doi.org/10.1002/hyp.3360050103)

NATIONAL AERONAUTICS AND SPACE ADMINISTRATION - NASA (Estados Unidos). **Casa Branca, Itobi, São José do Rio Pardo, São Sebastião da Grama e Vargem Grande do Sul**, São Paulo. The United States: NASA's Earthdata Search. 1 digital elevation model New Digital Elevation Model of Shuttle Radar Topography Mission – NASADEM. Lat. -22.41, Long. -47.60 e Lat. -21.35, Long. -46.52. Disponível em: [https://search.earthdata.nasa.gov/.](https://search.earthdata.nasa.gov/) Acesso em: 19 marc. 2021.

NOVO, E. M. L. de M., 2008. Ambientes fluviais. In: FLORENZANO, T. G. (Org.). *Geomorfologia***: conceitos e tecnologias atuais**. São Paulo: Oficina de Textos, p. 219- 247.

O'CALLAGHAN, J. F., MARK, D. M. The extraction of drainage networks from digital elevation data. **Computer Vision, Graphics, and Image Processing**, [*s.l*.], v. 28, n. 3, 1984, pp. 323-344. Disponível em: [https://doi.org/10.1016/S0734-189X\(84\)80011-0.](https://doi.org/10.1016/S0734-189X(84)80011-0) Acesso em: 19 nov. 2021.

OPEN SOURCE GEOSPATIAL FOUNDATION – OSGEO. Quantum GIS – QGIS. Versão 3.10. Disponível em: [https://www.qgis.org/pt\\_BR/site/forusers/download.html.](https://www.qgis.org/pt_BR/site/forusers/download.html) Acesso em: 13 mac. 2021.

PAIVA, R. C. D., COLLISCHONN, W., TUCCI, C. E. M. Large scale hydrologic and hydrodynamic modeling using limited data and a GIS based approach. **Journal of Hydrology**, [*s.l*.], v. 406, p. 170-181. Disponível em: [https://doi.org/10.1016](https://doi.org/10.1016%20/j.jhydrol.2011.06.007)  [/j.jhydrol.2011.06.007.](https://doi.org/10.1016%20/j.jhydrol.2011.06.007) Acesso em: 13 nov. 2021.

PLANCHON, O.; DARBOUX, F. A fast, simple and versatile algorithm to fill the depressions of digital elevation models. **CATENA**, [*s.l.*], v. 46, p. 159-176, jan. 2002. [https://doi.org/10.1016/S0341-8162\(01\)00164-3.](https://doi.org/10.1016/S0341-8162(01)00164-3)

POLIDORI, L.; EL HAGE, M. Quality Assessment Methods of the Digital Elevation Model: A Critical Review. **Remote Sensor**, [*s.l.*], v. 12, n. 21, oct. 2020. [https://doi.org/10.3390/rs12213522.](https://doi.org/10.3390/rs12213522)

PORTAL DE MAPAS IBGE. **Rio Tambáu**. 1. ed. São Paulo: IBGE, 1971. 1 carta topográfica. Escala 1: 50.000. Projeção UTM. Datum horizontal: marégrafo Imbituba, SC, Datum vertical: Córrego Alegre, MG. Folha SF-23-V-C-V-2. Disponível em: [https://portaldemapas.ibge.gov.br/portal.php#homepage.](https://portaldemapas.ibge.gov.br/portal.php#homepage) Acesso em: 12 jul. 2021.

PREETY, K.; PRASAD, A. K.; VARMA, A. K.; EL-ASKARY, H. Accuracy Assessment, Comparative Performance and Improvement of Public Domain Digital Elevation Models (ASTER 30 m, SRTM 30 m, CARTOSAT 30 m, SRTM 90 m, MERIT 90 m and TanDEM-X 90 m) Using DGPS. **Remote Sensor**, [*s.l*.], v. 14, marc. 2022. [https://doi.org/10.3390/rs14061334.](https://doi.org/10.3390/rs14061334)

REUTER, H.I, NELSON, A., JARVIS, A. An evaluation of void filling interpolation methods for SRTM data. **International Journal of Geographic Information Science**, [s.l.], v. 21, p. 983-1008, nov. 2007. DOI: 10.1080/13658810601169899.

RUBERT, O. A. V., RIBEIRO, C. A. A. S., CHAVES, M. A. Um novo divisor de águas na geração de modelos digitais de elevação hidrologicamente consistentes. In: **XIII Simpósio Brasileiro de Recursos Hídricos**. Belo Horizonte, 1999.

RUEDA, A.; NOGUERA, J.M.; MARTÍNEZ-CRUZ, C. A flooding algorithm for extracting drainage networks from unprocessed digital elevation models. **Computers and Geosciences**, [*s.l*.], v. 59, p. 116-123, set. 2013. [https://doi.org/10.1016/j.cageo.](https://doi.org/10.1016/j.cageo.%202013.06.001)  [2013.06.001.](https://doi.org/10.1016/j.cageo.%202013.06.001)

SAUNDERS, W. K. Preparation of DEMs for Use in Environmental Modeling Analysis. Hydrologic and Hydraulic Modeling Support with Geographic Information Systems, ESRI Press, USA, 2000.

SCHMIDT, A.; LAFARGE, F.; BRENNER, C.; ROTTENSTEINER, F.; HEIPKE, C. Forest point processes for the automatic extraction of networks in raster data. **Journal of Photogrammetry and Remote Sensing**, [*s.l*.], v.126, p.38-55, apr. 2017. [http://dx.doi.org/10.1016/j.isprsjprs.2017.01.012.](http://dx.doi.org/10.1016/j.isprsjprs.2017.01.012)

SEDGEWICK, R., 1992. Algorithms in C++. Addison-Wesley, Reading, MA.

SIQUEIRA, V. A., FLEISCHMANN, A. S., JARDIM, P. F., FAN, F. M., COLLISCHONN, W. IPH-Hydro Tools: a GIS coupled tool for watershed topology acquisition in an open-source environment. **Revista Brasileira de Recursos Hídricos – RBRH**, [*s.l.*], v. 21, n. 1, mar. 2016. [http://dx.doi.org/10.21168/rbrh.v21n1.p274-287.](http://dx.doi.org/10.21168/rbrh.v21n1.p274-287)

SU, C.; FENG, C.; WANG, X.; HUANG, Z.; ZHANG, X. An efficient algorithm for assignment of flow direction over flat surfaces in raster DEMs based on distance transform. **Earth Sci Inform,** [*s.l.*], v. 9, p. 225–233, jan. 2016. [https://doi.org/10.1007/](https://doi.org/10.1007/%20s12145-016-0249-3)  [s12145-016-0249-3](https://doi.org/10.1007/%20s12145-016-0249-3)

TAN, M.L., RAMLI, H.P. & TAM, T.H. Effect of DEM Resolution, Source, Resampling Technique and Area Threshold on SWAT Outputs. **Water Resources Manage**, [*s.l.*], v. 32, p. 4591–4606, ago. 2018. [https://doi.org/10.1007/s11269-018-](https://doi.org/10.1007/s11269-018-2072-8) [2072-8](https://doi.org/10.1007/s11269-018-2072-8)

TARBOTON, D. G. A new method for the determination of flow directions and upslope areas in grid digital elevation models. **Water Resources Research**, [*s.l*.], v. 33, n. 2, p. 309–319, feb. 1997. [https://doi-org.ez87.periodicos.capes.gov.br/10.1029/96WR03137.](https://doi-org.ez87.periodicos.capes.gov.br/10.1029/96WR03137)

MUDD, S. M. Topographic data from satellites. In:\_\_\_\_\_\_ (Org.). **Remote Sensing of Geomorphology.** 1. ed. [s.l.], 2020. p. 91-128.

UUEMAA, E.; AHI, S.; MONTIBELLER, B.; MURU, M.; KMOCH, A. Vertical accuracy of freely available global digital elevation models (ASTER, AW3D30, MERIT, TanDEM-X, SRTM and NASADEM). **Remote Sensor**, [*s.l.*], v. 12, n. 21, ago 2020.<https://doi.org/10.3390/rs12213482>

THE MINISTRY OF ECONOMY, TRADE, AND INDUSTRY - METI AND NATIONAL AERONAUTICS AND SPACE ADMINISTRATION - NASA (Japão e Estados Unidos). **Casa Branca, Itobi, São José do Rio Pardo, São Sebastião da Grama e Vargem Grande do Sul**, São Paulo. The United States: NASA's Earthdata Search. 1 digital elevation model Advanced Spaceborne Thermal Emission and Reflection Radiometer - ASTER Global Digital Elevation Model Version 3 - GDEM 003, ASTER GDEM. Lat. -21.60, Long. -47.38 e Lat. -21.86 Long. -46.84. Disponível em: [https://asterweb.jpl.nasa.gov/gdem.asp.](https://asterweb.jpl.nasa.gov/gdem.asp) Acesso em: 03 março. 2021.

VITTE, A. C.; MELLO, J. P. de. Mapeamento da fragilidade ambiental na bacia do rio verde, região nordeste do estado de São Paulo, Brasil. **Geousp: Espaço e Tempo**  (Online), [*s.l.*], n. 35, p. 192, 30 dez. 2013. [http://dx.doi.org/10.11606 /issn.21790892.](http://dx.doi.org/10.11606%20/issn.21790892.%20geousp.2013.75447)  [geousp.2013.75447.](http://dx.doi.org/10.11606%20/issn.21790892.%20geousp.2013.75447)

XIE, J.; LIU, X.; BAI, P.; LIU, C. Rapid watershed delineation using an automatic outlet relocation algorithm. **Water Resources Research**, [*s.l*.], v. 58, mar. 2022 [https://doi.org/10.1029/2021WR031129.](https://doi.org/10.1029/2021WR031129)

ZHANG, H.; YAO, Z.; YANG, Q.; LI, S.; BAARTMAN, J. E. M.; GAI, L.; YAO, M.; YANG, X.; RITSEMA, C. J.; GEISSEN, V. An integrated algorithm to evaluate flow direction and flow accumulation in flat regions of hydrologically corrected DEMs. **CATENA**, [*s.l.*], v. 151, p. 174-181, apr. 2017. [https://doi.org/10.1016/j.catena](https://doi.org/10.1016/j.catena%20.2016.12.009)  [.2016.12.009.](https://doi.org/10.1016/j.catena%20.2016.12.009)

ZHANG, J.; CONDON, L. E.; TRAN, H.; MAXWELL, R. M. A national topographic dataset for hydrological modeling over the contiguous United States. **Earth System Science Data**, [*s.l.*], v. 13, p. 3263–3279, jul. 2021. [https://doi.org/10.5194/essd-13-](https://doi.org/10.5194/essd-13-3263-2021) [3263-2021.](https://doi.org/10.5194/essd-13-3263-2021)

ZHENG, X., XIONG, H., GONG, J., YUE, L. Advances in water resources a robust channel network extraction method combining discrete curve evolution and the skeleton construction technique. **Advances in Water Resources**, [*s.l*.], v. 83, p. 17-27, set. 2015. [http://dx.doi.org/10.1016/j.advwatres.2015.05.003.](http://dx.doi.org/10.1016/j.advwatres.2015.05.003)

ZHOU, G.; SONG, L.; LIU, Y. Parallel assignment of flow directions over flat surfaces in massive digital elevation models. **Computers & Geosciences**, [*s.l.*], v. 159, feb. 2022. [https://doi.org/10.1016/j.cageo.2021.105015.](https://doi.org/10.1016/j.cageo.2021.105015)

WATER RESOURCES RESEARCH CENTER - CRWR at the UNIVERSITY of TEXAS at AUSTIN in The UNITED STATES. ArcHydro Tools. Versão 10.0. ESRI. Disponível em: [http://downloads.esri.com/archydro/archydro/.](http://downloads.esri.com/archydro/archydro/) Acesso em: 20 ago. 2021.

YAMAZAKI, D.; IKESHIMA, D.; TAWATARI, R.; YAMAGUCHI, T.; O'LOUGHLIN, F.; NEAL, J. C.; SAMPSON, C. C.; KANAE, S.; BATES, P. D. A highaccuracy map of global terrain elevations. **Geophysical Research Letters**, [*s.l.*], v. 44, p. 5844–5853, jun. 2017. [https://doi.org/10.1002/2017GL072874.](https://doi.org/10.1002/2017GL072874)

YAMAZAKI, D.; IKESHIMA, D.; SOSA, J.; BATES, P. D.; ALLEN, G. H.; PAVELSKY, T. M. MERIT Hydro: A High-Resolution Global Hydrography Map Based on Latest Topography Dataset. **Water Resources Research**, [*s.l.*], v. 55, p. 5053– 5073, jun. 2019. [https://doi.org/10.1029/2019WR024873.](https://doi.org/10.1029/2019WR024873)

#### **ANEXO A – Tutorial ArcHydro**

<span id="page-54-0"></span>Esse tutorial mostra as etapas de como utilizar a ferramenta *agree* no programa ArcHydro instalado no ArcGIS. Vale ressaltar que a versão do ArcHydro Tools deve ser a mesma versão do ArcGIS.

Também é importante enfatizar que a integração da base de dados da hidrografia e do MDE é feita mediante geodatabase.

Segue abaixo as etapas de recondicionamento do MDE:

**1°Passo**) Acessa a barra de ferramentas ArcHydro no comando ApUtilities, seleciona Set Target Locations e em seguida seleciona HidroConfig.

**2° Passo**) Cria duas pasta, uma para salvar arquivos raster e a outra para salvar arquivos vetoriais.

**3° Passo)** Na barra do menu de ferramentas ArcHydro, selecione Terrain Processing e vá para Data Management Terran Preprocessing.

**4° Passo**) Selecione o MDE da bacia como Raw DEM e a hidrografia da bacia para o Stream.

**5° Passo**) Depois, na barra do menu de ferramentas Terrain Processing, vá para DEM Manipulation e seleciona o DEM Reconditioning.

**6° Passo**) No DEM Reconditioning selecione o apropriado MDE e hidrografia. Depois insira os valores de altitude das células para o declive suave e para o declive acentuado.

**7° Passo**) Salve o MDE e reprojeta-o para o formato necessário de entrada no modelo hidrológico.